# Storm源码走读笔记

徽沪一郎 hsxupeng@gmail.com

May 28, 2014

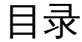

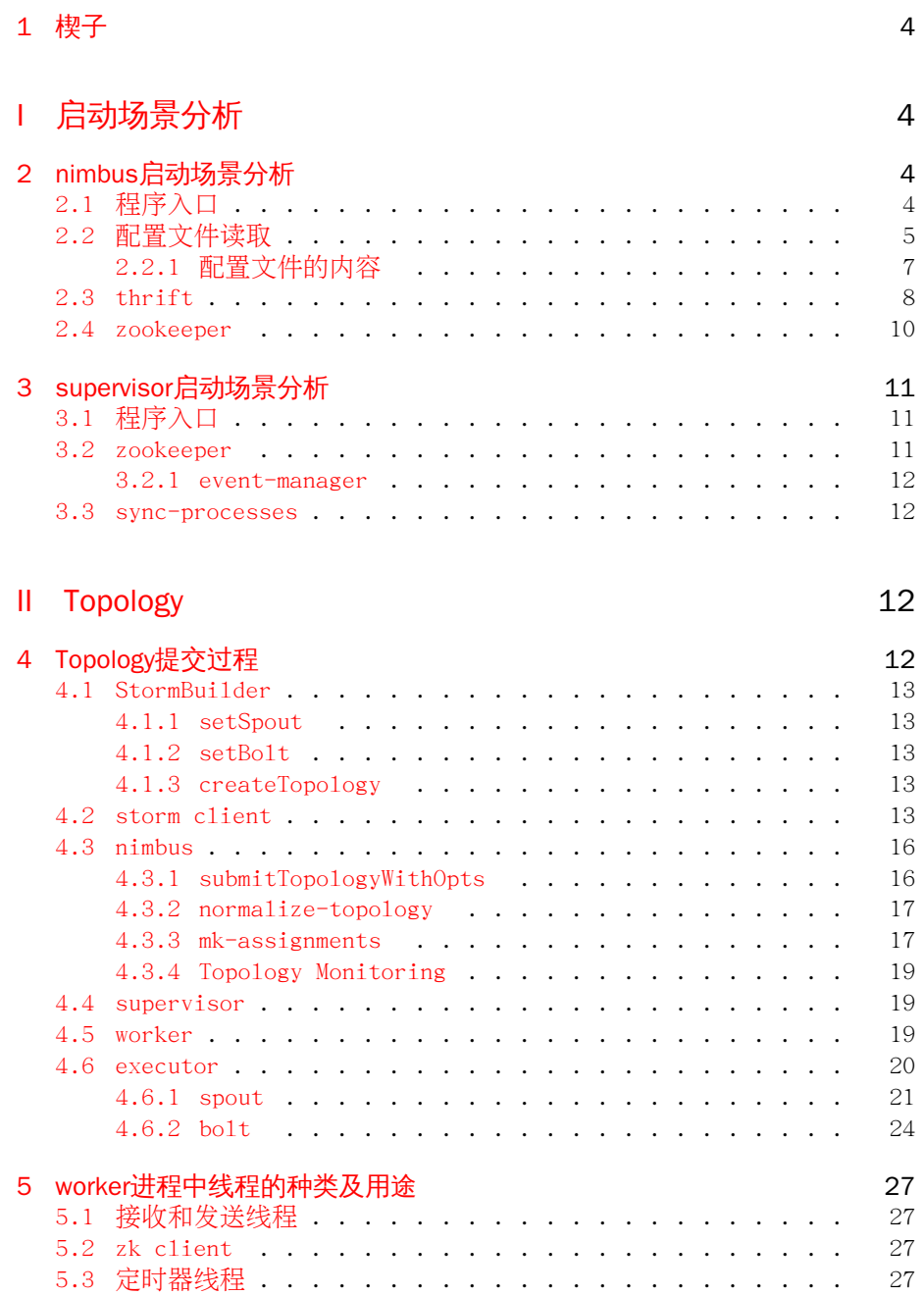

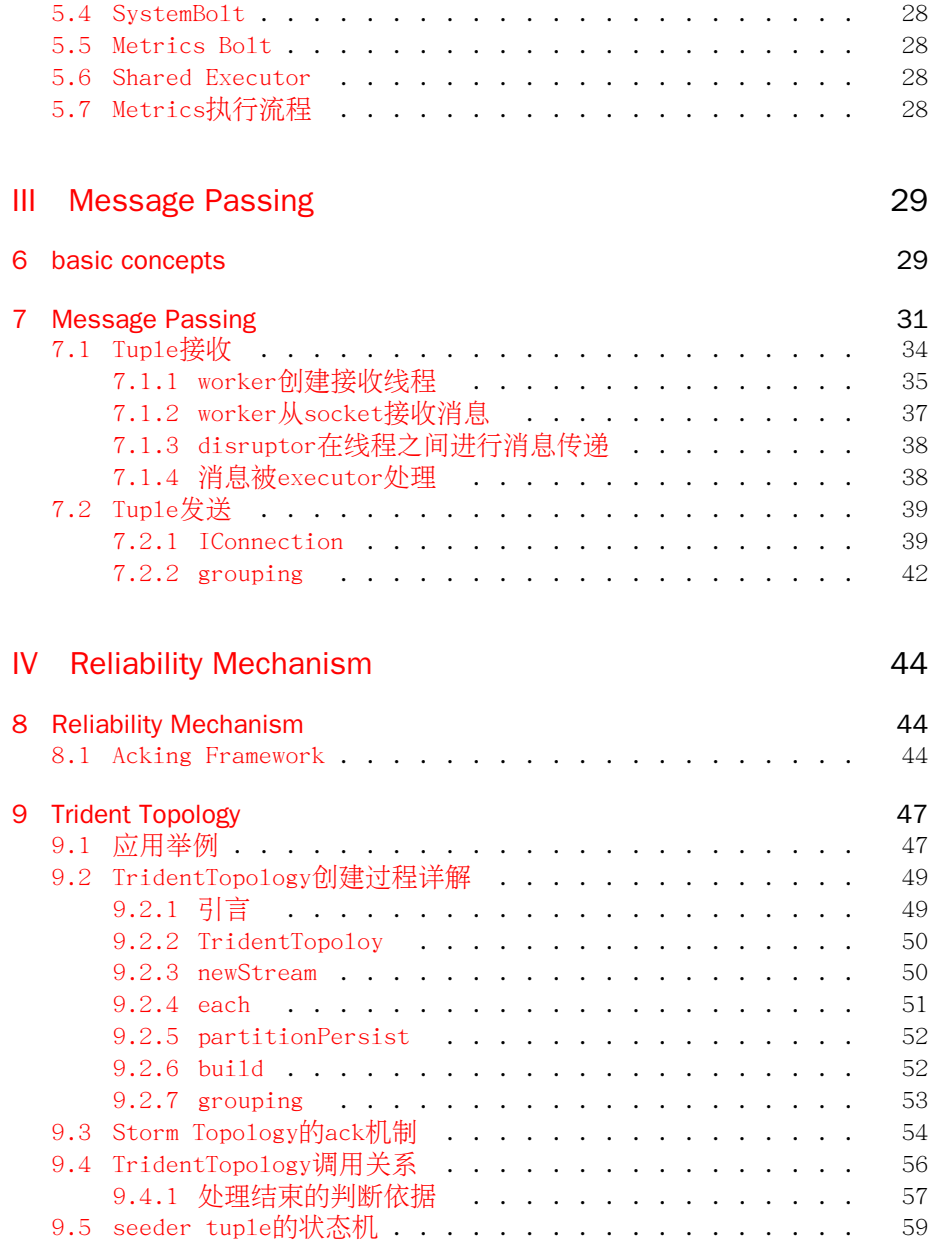

## <span id="page-3-0"></span>1 楔子

为什么要对storm源码进行分析? real-time bigdata analytic是一个非常热 门的话题,起步不久,所以想在比较短的时间内深入的了解这个领域的问题及 其解决方案。

# <span id="page-3-1"></span>Part I 启动场景分析

# <span id="page-3-2"></span>2 nimbus启动场景分析

storm cluster中有以下各种进程

- 1. nimbus
- 2. zookeeper
- 3. supervisor
- 4. worker

进程之间的逻辑关系如下图所示,其中executor是运行于进程worker中 的 线程用于执行spout或是bolt.

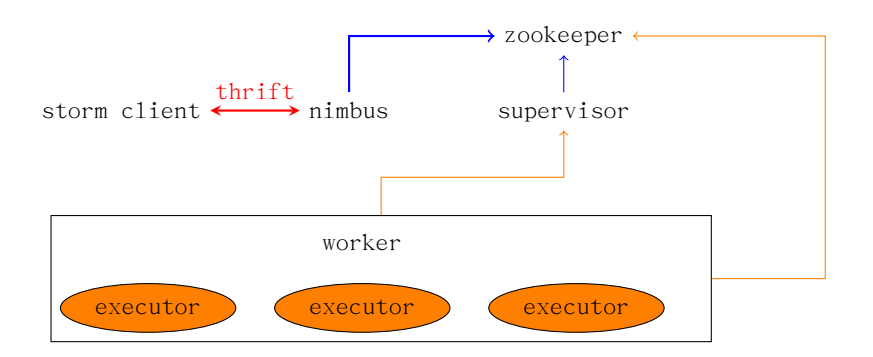

Figure 1: Storm Cluster Architecture

由 Figure 1可以看出, Nimbus主要的工作就是用来处理 thrift接口和 zookeeper 接口上的消息与事件。本文试图阐述在nimbus启动之际在这两个 接口上都需要做 哪些初始化的工作。

## <span id="page-3-3"></span>2.1 程序入口

入口函数main定义入下

```
1 (defn -main []
2 (-launch (standalone-nimbus)))
      注意在c1o.jure中的函数命名规范, -functionname表示该函数是public的,
   如上面的-main,调用该函数的时候,不需要加-,使用main即可。
      而与此相对的是defn-,这个表示该函数是私有函数,不可在外部调用。
      standalone-nimbus用以实现INimbus接口。
   (defn standalone-nimbus []
     (reify INimbus
     (prepare [this conf local-dir]
      \Delta(allSlotsAvailableForScheduling
          [this supervisors topologies topologies-missing-assignments]
      (->> supervisors
          (mapcat (fn [^SupervisorDetails s]
                   (for [p (.getMeta s)]
                     (WorkerSlot. (.getId s) p))))
          set ))
     (assignSlots [this topology slots]
      )
     (getForcedScheduler [this]
      nil )
     (getHostName [this supervisors node-id]
      (if-let [^SupervisorDetails supervisor (get supervisors node-id)]
        (.getHost supervisor)))
    ))
   (defn -launch [nimbus]
```

```
(launch-server! (read-storm-config) nimbus))
```
## <span id="page-4-0"></span>2.2 配置文件读取

阅读源码其实都会遵循一个范式,那就是程序的入口在哪,配置文件是在什么 时候读入的。那么好,现在就来讲配置参数的读入,在上面的-launch函数中, 已经可以见到用以读取配置文件的函数了,那就是read-storm-config。

非常狗血的是, 在nimbus.clj中有一个名称非常类似的函数称为readstorm-conf,这个可不是来读取storm cluster的配置信息,它其实是用来 读取Topology的配置内容的。

read-storm-config定义于config.clj中,此时你会说等等,没见到有地方 import或是use backtype.storm.config啊。这一切都被包装了,它们统统被放 到bootstrap.clj中了。

注意到这行没

## (bootstrap)

好了,上述有关文件引用的疑问解决之后,还是回到正题,看看 readstorm-config的定义吧。storm默认的配置文件使用的是yaml格式,一定要 找到使用yaml parser的地方。

```
(defn read-storm-config []
  (let [
        conf (clojurify-structure (Utils/readStormConfig))]
    (validate-configs-with-schemas conf)
    conf))
```
真正实现对配置文件storm.yam1进行读取的是由java代码来实现的, read-StormConfig定义于Utils.java中。

```
public static Map readStormConfig() {
       Map ret = readDefaultConfig();
       String confFile = System.getProperty("storm.conf.file");
       Map storm;
       if (confFile==null || confFile.equals("")) {
           storm = findAndReadConfigFile("storm.yaml", false);
       } else {
           storm = findAndReadConfigFile(confFile, true);
       }
       ret.putAll(storm);
       ret.putAll(readCommandLineOpts());
       return ret;
   }
    public static Map findAndReadConfigFile(String name, boolean mustExist) {
       try {
           HashSet<URL> resources = new HashSet<URL>(findResources(name));
           if(resources.isEmpty()) {
             if(mustExist) throw
             new RuntimeException("Could not find config file on classpath " + name);
             else return new HashMap();
           }
           if(resources.size() > 1) {
             throw
             new RuntimeException("Found multiple "
             + name
             + " resources. You're probably bundling the Storm jars with your topology jar. "
             + resources);
           }
           URL resource = resources.iterator().next();
           Yaml yaml = new Yaml();
           Map ret = (Map) yaml.load(new InputStreamReader(resource.openStream()));
           if(ret==null) ret = new HashMap();
           return new HashMap(ret);
       } catch (IOException e) {
           throw new RuntimeException(e);
       }
   }
public static Map findAndReadConfigFile(String name) {
 return findAndReadConfigFile(name, true);
}
   终于看到神秘的Yaml了,那么Yaml这个类又是由谁提供的呢,看看Utils.java
```
的 开头部分有这么一句话。

### **import org.yaml.snakeyaml.Yaml**;

再看看在storm-core/project.clj中定义的dependencies,

```
[org.yaml/snakeyaml "1.11"]
```
至此,yaml文件的解析及其依赖关系的解决探索完毕。

## <span id="page-6-0"></span>2.2.1 配置文件的内容

配置文件到底长的是个啥样子呢,让我们来一探究竟。下面就是一份随storm源 码发布的storm.yaml

```
########### These MUST be filled in for a storm configuration
```

```
storm.zookeeper.servers:
    - "localhost"
# - "server2"
#
nimbus.host: "localhost"
#
#
# ##### These may optionally be filled in:
#
## List of custom serializations
# topology.kryo.register:
# - org.mycompany.MyType
# - org.mycompany.MyType2: org.mycompany.MyType2Serializer
#
## List of custom kryo decorators
# topology.kryo.decorators:
# - org.mycompany.MyDecorator
#
## Locations of the drpc servers
# drpc.servers:
# - "server1"
# - "server2"
## Metrics Consumers
# topology.metrics.consumer.register:
# - class: "backtype.storm.metrics.LoggingMetricsConsumer"
# parallelism.hint: 1
# - class: "org.mycompany.MyMetricsConsumer"
# parallelism.hint: 1
# argument:
# - endpoint: "metrics-collector.mycompany.org"
java.library.path: "/usr/local/lib:/usr/local/share/java"
```
supervisor.slots.ports:

- 6700
- 6701

在配置文件中需要至少回答以下三个问题

- 1. zookeeper server在哪台机器上运行,具体就来说就是ip地址啦
- 2. nimbus在哪运行,可以填写ip地址或域名
- 3. 在每台supervisor运行的机器上可以启几个slot,指定这些slot监听的 端 口号

### <span id="page-7-0"></span>2.3 thrift

网络结点之间的消息交互一般会牵涉到两个基本的问题,

- 消息通道的建立
- 消息的编解码

如果每变化一个需求就手工来重写一次,一是繁琐,二是易错。为了一劳永 逸的 解决此类问题, 神一样的工具就出现了, 如google protolbuffer,如 thrift.

thrift的使用步骤如下

- 1. 编写后缀名为thrift的文件, 使用工具生成对应语言的源码, thrift支 持 的语言很多的,什么c,c++,java,python等,统统不是问题。
- 2. 实现thrift client
- 3. 实现thrift server

thrift server需要实现thrift文件中定义的service接口。更为具体的信息 可以 通过阅读thrift.apache.org中的文档来获得。

有了thrift这个背景,我们再重新拾起上述的代码执行路径。上头讲到程序 执行 至。

### (**defn** -launch [nimbus]

(launch-server! (read-storm-config) nimbus))

我们来仔细看看launch-sever!这个看起来名字怪怪的函数都要弄些啥东 东。

```
(defn launch-server! [conf nimbus]
 (validate-distributed-mode! conf)
 (let [service-handler (service-handler conf nimbus)
       options (-> (TNonblockingServerSocket. (int (conf NIMBUS-THRIFT-PORT)))
                    (THsHaServer$Args.)
                    (.workerThreads 64)
                    (.protocolFactory (TBinaryProtocol$Factory.))
                    (.processor (Nimbus$Processor. service-handler))
                    )
      server (THsHaServer. options)]
    (.addShutdownHook (Runtime/getRuntime) (Thread. (fn [] (.shutdown service-handler) (.stop server))))
   (log-message "Starting Nimbus server...")
   (.serve server)))
```
launch-server!说白了,就是让nimbus作为一个thrift server运行起来, 那么 storm.thrift中service指定的各个接口函数实现在service-handler中完 成。

这里是存在包的依赖问题的,ThsHaServer是1ibthrift提供的,所以打开 storm-core/project.clj文件可以看到这么一行来说明库的依赖。

### [storm/libthrift7 "0.7.0-2" :exclusions [org.slf4j/slf4j-api]

service-handler可是一个大家伙,具体代码就不罗列了。对比一下 servicehandler可以发现, 在storm.thrift中的定义的Nimbus服务, 其接口在 servicehandler中一一得以实现。 以下是storm.thrift中关于service Nimbus的声 明。

```
service Nimbus {
```
}

```
void submitTopology (1: string name , 2: string uploadedJarLocation , 3:
     string jsonConf , 4: StormTopology topology ) throws (1:
    AlreadyAliveException e, 2: InvalidTopologyException ite);
void submitTopologyWithOpts (1: string name , 2: string
    uploadedJarLocation , 3: string jsonConf , 4: StormTopology
    topology, 5: SubmitOptions options) throws (1:
    AlreadyAliveException e, 2: InvalidTopologyException ite);
void killTopology (1: string name) throws (1: NotAliveException e);
void killTopologyWithOpts (1: string name , 2: KillOptions options )
    throws (1: NotAliveException e);
void activate (1: string name) throws (1: NotAliveException e);
void deactivate (1: string name) throws (1: NotAliveException e);void rebalance (1: string name, 2: RebalanceOptions options) throws
    (1: NotAliveException e, 2: InvalidTopologyException ite);
\frac{1}{10} need to add functions for asking about status of storms, what
    nodes they're running on, looking at task logs
string beginFileUpload () ;
void uploadChunk (1: string location, 2: binary chunk);
void finishFileUpload (1: string location);
string beginFileDownload (1: string file);
// can stop downloading chunks when receive 0−length byte array back
binary downloadChunk (1: string id);
// returns json
string getNimbusConf () ;
// stats functions
ClusterSummary getClusterInfo () ;
TopologyInfo getTopologyInfo (1: string id) throws (1:
    NotAliveException e);
// returns json
string getTopologyConf (1: string id) throws (1: NotAliveException e);
StormTopology getTopology (1: string id) throws (1: NotAliveException
    e) ;
StormTopology getUserTopology (1: string id) throws (1:
    NotAliveException e);
```
到这里nimbus就启动起来,问题是没见到nimbus是如何与zookeeper cluster建立连接啊,这个放在下回分析。

## <span id="page-9-0"></span>2.4 zookeeper

在上节中讲到了 service-handler,此函数在开头处就是要建立与 zookeeperserver之间的通讯,不过代码写的很隐蔽。

zookeeper提供的原生java api用于实际场景中对于开发者要求很高,为了 减少开发周期, storm中使用了curator来与zookeeper server进行交互。

zookeeper.clj中的mk-client函数就是初始化Curator即建立与zookeeper server的连接。

```
(defnk mk-client [conf servers port :root "" :watcher default-watcher :auth-conf nil]
  (let [fk (Utils/newCurator conf servers port root (when auth-conf (ZookeeperAuthInfo. auth-conf)))]
    (.. fk
         (getCuratorListenable)
         (addListener
          (reify CuratorListener
             (^void eventReceived [this ^CuratorFramework _fk ^CuratorEvent e]
               (when (= (.getType e) CuratorEventType/WATCHED)
(let [^WatchedEvent event (.getWatchedEvent e)]
                    (watcher (zk-keeper-states (.getState event))
(zk-event-types (.getType event))
                              (.getPath event))))))))
(.start fk)
    f(k)
```
nimbus中的service-handler是如何与zk/mk-client建立联系的呢,其调用 关系如下图所示。

service-handler

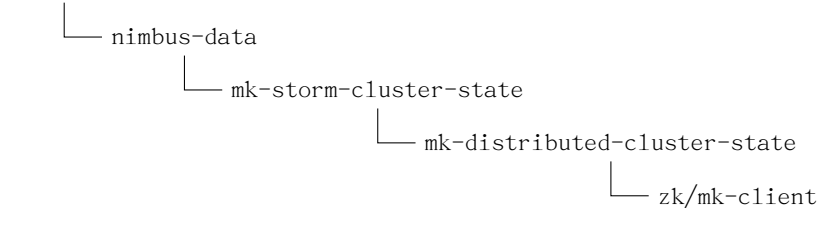

Figure 2: call tree for mk-client

需要注意的是,nimbus中并没有注册任何回调函数来处理zookeeper送来的 notification。nimbus是通过定时机制来定期轮询zookeeper中的目录进而感知 到supervisor的加入和退出。

```
(defprotocol StormClusterState
  (assignments [this callback])
  (assignment-info [this storm-id callback])
  (active-storms [this])
  (storm-base [this storm-id callback])
  (get-worker-heartbeat [this storm-id node port])
  (executor-beats [this storm-id executor->node+port])
  (supervisors [this callback])
  (supervisor-info [this supervisor-id]) ;; returns nil if doesn't exist
```

```
(setup-heartbeats! [this storm-id])
(teardown-heartbeats! [this storm-id])
(teardown-topology-errors! [this storm-id])
(heartbeat-storms [this])
(error-topologies [this])
(worker-heartbeat! [this storm-id node port info])
(remove-worker-heartbeat! [this storm-id node port])
(supervisor-heartbeat! [this supervisor-id info])
(activate-storm! [this storm-id storm-base])
(update-storm! [this storm-id new-elems])
(remove-storm-base! [this storm-id])
```

```
(set-assignment! [this storm-id info])
(remove-storm! [this storm-id])
(report-error [this storm-id task-id error])
(errors [this storm-id task-id])
```
(disconnect [this]) )

# <span id="page-10-0"></span>3 supervisor启动场景分析

supervisor与外部的主要连接只有一个,即与zookeeper的通讯。 通过zookeeper, supervisor可以感知到有哪些新的任务需要认领或是哪些任务已经被重新安 排。

# <span id="page-10-1"></span>3.1 程序入口

程序入口很容易找到

```
(defn -main []
 (-launch (standalone-supervisor)))
```
### <span id="page-10-2"></span>3.2 zookeeper

```
在nimbus启动场景分析中讲到过,与zookeeper建立连接都是通过mk-storm-
cluster-state函数来实现。在supervisor中需要注意的是,哪些回调函数被注
册。
  mk-synchronize-supervisor中封装了这个过程
assignments-snapshot (assignments-snapshot storm-cluster-state sync-callback)
(defn- assignments-snapshot [storm-cluster-state callback]
  (let [storm-ids (.assignments storm-cluster-state callback)]
```

```
(->> (dofor [sid storm-ids] {sid (.assignment-info storm-cluster-state sid callback)})
```

```
(apply merge)
(filter-val not-nil?)
)))
```
mk-synchronize-supervisor

```
assignments-snapshot
             assignments
              assignment-info
```
有了上述两个回调函数,supervisor就能知晓以下几件事情

- 有没有新的assignments或assignment被删除
- 某一已经存在的assignment是否需要重新分配

## <span id="page-11-0"></span>3.2.1 event-manager

```
event-manager事件处理的管理器,在一单独的线程中运行。
 event-manager采用多生产者,单消费者模式。
```
### <span id="page-11-1"></span>3.3 sync-processes

supervisor会管理多个worker,对这些worker的启动与停止都是通过syncprocesses来完成。

通过配置文件, supervisor知道自己应该管理多少个worker;通过zookeeper, 知道有哪些task要在本机执行。

worker是通过执行函数launch-worker被启动起来的,那么supervisor是如 何知道worker正常启动与否的呢。通过wait-for-workers-launch来判断。

wait-for-workers-launch的逻辑比较简单, 就是利用zookeeper来检查worker 是否已经发送心跳消息给zookeeper

# <span id="page-11-2"></span>Part II Topology

# <span id="page-11-3"></span>4 Topology提交过程

storm cluster可以想像成为一个工厂, nimbus主要负责从外部接收订单和任务 分配。除了从外部接单, nimbus还要将这些外部订单转换成为内部工作分配, 这个时候nimbus充当了调度室的角色。

supervisor作为中层干部, 职责就是生产车间的主任, 他的日常工作就是时 刻等待着调度到给他下达新的工作。作为车间主任,supervisor领到的活是不 用自己亲力亲为去作的,他手下有着一班的普通工人。supervisor对这些工人 只会喊两句话,开工,收工。注意,讲收工的时候并不意味着worker手上的活 已经干完了,只是进入休息状态而已。

topology的提交过程涉及到以下角色。

storm client 负责将用户创建的topology提交到nimbus

nimbus 通过thrift接口接收用户提交的topology

supervisor 根据zk接口上提示的消息下载最新的任务安排,并负责启动worker

worker worker内可以运行task,这些task要么属于bolt类型,要么属于spout类 型

executor executor是一个个运行的线程,同一个executor内可以运行同一种类 型的task,即一个线程中的task要么全部是bolt类型,要么全部是spout 类型

## <span id="page-12-0"></span>4.1 StormBuilder

Topology的提交和执行过程很复杂,也是理解storm源码框架必须要解释的经 典用例。原本理解的是supervisor认领一个assignment,启动单个worker,在 worker内执行多个executor简单场景。

如果同一个topology,其中多个task落在不同的assignment中,这些assignment是如何被一一分配直到executor被执行。

### <span id="page-12-1"></span>4.1.1 setSpout

<span id="page-12-2"></span>4.1.2 setBolt

<span id="page-12-3"></span>4.1.3 createTopology

## <span id="page-12-4"></span>4.2 storm client

storm client需要执行下面这句指令将要提交的topology提交给storm cluster 假设jar文件名为storm-starter-0.0.1-snapshot-standalone.jar,启动程 序为 storm.starter.ExclamationTopology,给这个topology起的名称为exclamationTopology

## *#./storm jar*

### \$HOME/working/storm-starter/target/storm-starter-0.0.1-SNAPSHOT-standalone.jar storm.starter.ExclamationTopology exclamationTopology

这么短短的一句话对于storm client来说,究竟意味着什么呢? 源码面前 是没有任何秘密可言的, 那好打开storm client的源码文件

```
1 def jar(jarfile, klass, *args):
2 """Syntax: [storm jar topology-jar-path class ...]
3
4 Runs the main method of class with the specified arguments.
```

```
5 The storm jars and configs in ~/.storm are put on the classpath.
6 The process is configured so that StormSubmitter
7 (http://nathanmarz.github.com/storm/doc/backtype/storm/StormSubmitter.html)
8 will upload the jar at topology-jar-path when the topology is submitted.
9 """
10 exec_storm_class(
11 klass,
12 jvmtype="-client",
13 extrajars=[jarfile, USER_CONF_DIR, STORM_DIR + "/bin"],
14 args=args,
15 jvmopts=["-Dstorm.jar=" + jarfile])
```

```
1 def exec_storm_class(klass, jvmtype="-server", jvmopts=[],
2 extrajars=[], args=[], fork=False):
3 global CONFFILE
4 all_args = ["java", jvmtype, get_config_opts(),
6 "-Dstorm.home=" + STORM_DIR,
          7 "-Djava.library.path=" + confvalue("java.library.path", extrajars),
          8 "-Dstorm.conf.file=" + CONFFILE,
9 "-cp", get_classpath(extrajars),
10 ] + jvmopts + [klass] + list(args)
11 print "Running: " + " ".join(all_args)
12 if fork:
13 os.spawnvp(os.P_WAIT, "java", all_args)
14 else:
15 os.execvp("java", all_args) # replaces the current process and
16 never returns
```
exec\_storm\_class说白了就是要运行传进来了的WordCountTopology类中 main函数,再看看main函数的实现

```
public static void main(String[] args) throws Exception {
   TopologyBuilder builder = new TopologyBuilder();
   builder.setSpout("spout", new RandomSentenceSpout(), 5);
   builder.setBolt("split", new SplitSentence(), 8).shuffleGrouping("spout");
   builder.setBolt("count", new WordCount(), 12).fieldsGrouping("split", new Fields("word"));
   Config conf = new Config();
   conf.setDebug(true);
   if (args != null && args. length > 0) {
      conf.setNumWorkers(3);
     StormSubmitter.submitTopology(args[0], conf, builder.createTopology());
   }
}
```

```
对于storm client侧来说,最主要的函数StormSubmitter露出了真面目,
submitTopology才是我们真正要研究的重点。
```

```
public static void submitTopology(String name, Map stormConf,
StormTopology topology, SubmitOptions opts)
throws AlreadyAliveException, InvalidTopologyException
```

```
if(!Utils.isValidConf(stormConf)) {
        throw new IllegalArgumentException("Storm conf is not valid. Must be json-serializable");
    }
    stormConf = new HashMap(stormConf);
    stormConf.putAll(Utils.readCommandLineOpts());
    Map conf = Utils.readStormConfig();
    conf.putAll(stormConf);
    try {
        String serConf = JSONValue.toJSONString(stormConf);
        if(localNimbus!=null) {
            LOG.info("Submitting topology " + name + " in local mode");
            localNimbus.submitTopology(name, null, serConf, topology);
        } else {
            NimbusClient client = NimbusClient.getConfiguredClient(conf);
            if(topologyNameExists(conf, name)) {
                throw new RuntimeException("Topology with name `"
                + name
                + "` already exists on cluster");
            }
            submitJar(conf);
            try {
                LOG.info("Submitting topology " + name
                + " in distributed mode with conf " + serConf);
                if(opts!=null) {
                    client.getClient().submitTopologyWithOpts(name, submittedJar, serConf, topology, opts);
                } else {
                    // this is for backwards compatibility
                    client.getClient().submitTopology(name, submittedJar, serConf, topology);
                }
            } catch(InvalidTopologyException e) {
                LOG.warn("Topology submission exception", e);
                throw e;
            } catch(AlreadyAliveException e) {
                LOG.warn("Topology already alive exception", e);
                throw e;
            } finally {
                client.close();
            }
        }
        LOG.info("Finished submitting topology: " + name);
    } catch(TException e) {
        throw new RuntimeException(e);
    }
}
```
submitTopology函数其实主要就干两件事,一上传jar文件到storm cluster, 另一件事通知storm cluster文件已经上传完毕, 你可以执行某某某topology 了。 先看上传jar文件对应的函数submitJar,其调用关系如下图所示

{

Figure 3: call tree for submitJar

submitJar

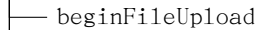

uploadChunk

finishFileUpload

再看第二步中的调用关系

Figure 4: call tree for submitTopologyWithOpts submitTopology

submitTopologyWithOpts

在上述两幅调用关系图中,处于子树位置的函数都曾在storm.thrift中声 明,如果此刻已经忘记了的点话,可以翻看一下前面1.3节中有关storm.thrift 的描述。 client侧的这些函数都是由thrift自动生成的。

## <span id="page-15-0"></span>4.3 nimbus

storm client侧通过thrift接口向nimbus发送了了jar并且通过预先定义好的 submitTopologyWithOpts来处理上传的topology, 那么nimbus是如何一步步的 进行文件接收并将其任务细化最终下达给supervisor的呢。

#### <span id="page-15-1"></span>4.3.1 submitTopologyWithOpts

一切还是要从thrift说起, supervisor.clj中的service-handler具体实现了 thrift定义的Nimbus接口,代码这里就不罗列了,太占篇幅。主要看其是如何 实现submitTopologyWithOpts

```
(^void submitTopologyWithOpts
       [this ^String storm-name ^String uploadedJarLocation ^String serializedConf ^StormTopology topology
         ^SubmitOptions submitOptions]
       (try
         (assert (not-nil? submitOptions))
         (validate-topology-name! storm-name)
         (check-storm-active! nimbus storm-name false)
         (.validate ^backtype.storm.nimbus.ITopologyValidator (:validator nimbus)
                     storm-name
                    (from-json serializedConf)
                    topology)
         (swap! (:submitted-count nimbus) inc)
         (let [storm-id (str storm-name "-" @(:submitted-count nimbus) "-" (current-time-secs))
               storm-conf (normalize-conf
                           conf
                            (-> serializedConf
                                from-json
                                (assoc STORM-ID storm-id)
```

```
(assoc TOPOLOGY-NAME storm-name))
                         topology)
              total-storm-conf (merge conf storm-conf)
              topology (normalize-topology total-storm-conf topology)
              topology (if (total-storm-conf TOPOLOGY-OPTIMIZE)
                        (optimize-topology topology)
                        topology)
              storm-cluster-state (:storm-cluster-state nimbus)]
           (system-topology! total-storm-conf topology) ;; this validates the structure of the topology
           (log-message "Received topology submission for " storm-name " with conf " storm-conf)
           ;; lock protects against multiple topologies being submitted at once and
           ;; cleanup thread killing topology in b/w assignment and starting the topology
           (locking (:submit-lock nimbus)
             (setup-storm-code conf storm-id uploadedJarLocation storm-conf topology)
             (.setup-heartbeats! storm-cluster-state storm-id)
             (let [thrift-status->kw-status {TopologyInitialStatus/INACTIVE :inactive
                                         TopologyInitialStatus/ACTIVE :active}]
              (start-storm nimbus storm-name storm-id (thrift-status->kw-status (.get_initial_status submitOptions))))
             (mk-assignments nimbus)))
         (catch Throwable e
           (log-warn-error e "Topology submission exception. (topology name='" storm-name "')")
           (throw e)))storm cluster在zookeeper server上创建的目录结构。目录结构相关的源
文件是config.clj.
   白话一下上面这个函数的执行逻辑,对上传的topology作必要的检测,包括
名字,文件内容及格式,好比你进一家公司上班之前做的体检。这些工作都完
成之后进入关键区域,是进入关键区域所以上锁,呵呵。
```
normalize-topology会调用deepCopy,copy的源和目的分别是什么?

#### <span id="page-16-0"></span>4.3.2 normalize-topology

normalize-topology的功能描述 all-components

```
(defn all-components [^StormTopology topology]
2 (apply merge {}
          3 (for [f thrift/STORM-TOPOLOGY-FIELDS]
4 (.getFieldValue topology f)
5 )))
```
一旦列出所有的components,就可以读出这些component的配置信息。

### <span id="page-16-1"></span>4.3.3 mk-assignments

在这关键区域内执行的重点就是函数mk-assignments, mk-assignment有两个 主要任务,第一是计算出有多少task,即有多少个spout,多少个bolt,第二就 是在刚才的计算基础上通过调用zookeeper应用接口,写入assignment,以便 supervisor感知到有新的任务需要认领。

先说第二点,因为逻辑简单。在mk-assignment中执行如下代码在zookeeper 中设定相应的数据以便supervisor能够感知到有新的任务产生

```
(doseq [[topology-id assignment] new-assignments
        :let [existing-assignment (get existing-assignments topology-id)
              topology-details (.getById topologies topology-id)]]
 (if (= existing-assignment assignment)
   (log-debug "Assignment for " topology-id " hasn't changed")
   (do
     (log-message "Setting new assignment for topology id " topology-id ": "
              (pr-str assignment))
     (.set-assignment! storm-cluster-state topology-id assignment)
     )))
```

```
调用关系如下图所示
```

```
Figure 5: call tree for mk-assignments
```
mk-assignement set-assignment set-data  $\Box$ <sub>zk.set-data</sub>

而第一点涉及到的计算相对繁杂,需要一一仔细道来。其实第一点中非 常重要的课题就是如何进行任务的分发,即scheduling. 也许你已经注意到 目录src/clj/backtype/storm/scheduler,或者注意到storm.yaml中与scheduler相关的配置项。那么这个scheduler到底是在什么时候起作用的呢。 mkassignments会间接调用到这么一个名字看起来奇怪异常的函数。

compute-new-topology->executor->node+por

也就是在这么很奇怪的函数内,scheduler被调用

\_ (.schedule (:scheduler nimbus) topologies cluster) new-scheduler-assignments (.getAssignments cluster) *;; add more information to convert SchedulerAssignment to Assignment* new-topology->executor->node+port (compute-topology->executor->node+port new-scheduler-assignments)]

schedule计算出来的assignments保存于Cluster.java中,这也是为什么newscheduler-assignment要从其中读取数据的缘由所在。有了assignment, 就可 以计算出相应的node和port,其实就是这个任务应该交由哪个supervisor上的 worker来执行。

storm在zookeeper server上创建的目录结构如下图所示

Figure 6: storm directory layout in zookeeper

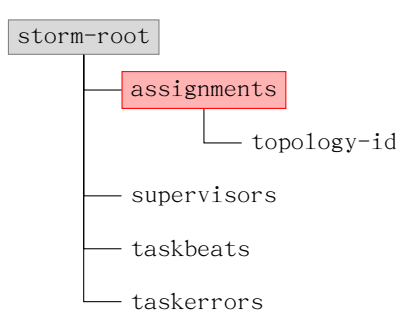

有了这个目录结构,现在要解答的问题是在topology在提交的时候要写哪 几个目录? assignments目录下会新创建一个新提交的topology的目录, 在这个 topology中需要写的数据,其数据结构是什么样子?

0.80版之前,有一个task-id的目录,在0.8.0版之后,这个子目录已经被删 除,具体原因请[看storm 0.8 release note](http://storm-project.net/2012/08/02/storm080-released.html)

### <span id="page-18-0"></span>4.3.4 Topology Monitoring

检测topology的运行状态,定时查看taskbeats和supervisors所在的目录。

## <span id="page-18-1"></span>4.4 supervisor

一旦有新的assignment被写入到zookeeper中, supervisor中的回调函数mksynchronize-supervisor立马被唤醒执行

主要执行逻辑就是读入zookeeper server中新的assignments全集与已经运 行与本机上的assignments作比较,区别出哪些是新增的。在sync-processes函 数中将运行具体task的worker拉起。

重点分析mk-synchronize-supervisor函数

## <span id="page-18-2"></span>4.5 worker

worker是被supervisor通过函数launch-worker带起来的。并没有外部的指令显 示的启动或停止worker,当然kill除外, :). worker的主要任务有

- 发送心跳消息
- 接收外部tuple的消息
- 向外发送tuple消息

这些工作集中在mk-worker指定处理句柄。

## <span id="page-19-0"></span>4.6 executor

executor是通过worker执行mk-executor完成初始化过程。

```
1 (defn mk-executor [worker executor-id]
2 (let [executor-data (mk-executor-data worker executor-id)
3 _ (log-message "Loading executor " (:component-id executor-data) ":" (pr-str executor-id))
4 task-datas (->> executor-data
                    :task-ids
                    6 (map (fn [t] [t (task/mk-task executor-data t)]))
                    (into \{})(HashMap.))
9 _ (log-message "Loaded executor tasks " (:component-id executor-data) ":" (pr-str executor-id))
10 report-error-and-die (:report-error-and-die executor-data)
11 component-id (:component-id executor-data)
12
13 ;; starting the batch-transfer->worker ensures that anything publishing to that queue
14 ;; doesn't block (because it's a single threaded queue and the caching/consumer started
15 ;; trick isn't thread-safe)
16 system-threads [(start-batch-transfer->worker-handler! worker executor-data)]
17 handlers (with-error-reaction report-error-and-die
18 (mk-threads executor-data task-datas))
19 threads (concat handlers system-threads)]
20 (setup-ticks! worker executor-data)
21
22 (log-message "Finished loading executor " component-id ":" (pr-str executor-id))
23 ;; TODO: add method here to get rendered stats... have worker call that when heartbeating
24 (reify
25 RunningExecutor
26 (render-stats [this]
27 (stats/render-stats! (:stats executor-data)))
28 (get-executor-id [this]
29 executor-id )
30 Shutdownable
31 (shutdown
<sup>32</sup> [this]
33 (log-message "Shutting down executor " component-id ":" (pr-str executor-id))
34 (disruptor/halt-with-interrupt! (:receive-queue executor-data))
35 (disruptor/halt-with-interrupt! (:batch-transfer-queue executor-data))
36 (doseq [t threads]
37 (.interrupt t)
38 (.join t))
39
40 (doseq [user-context (map :user-context (vals task-datas))]
41 (doseq [hook (.getHooks user-context)]
42 (.cleanup hook)))
43 (.disconnect (:storm-cluster-state executor-data))
44 (when @(:open-or-prepare-was-called? executor-data)
45 (doseq [obj (map :object (vals task-datas))]
46 (close-component executor-data obj)))
47 (log-message "Shut down executor " component-id ":" (pr-str executor-id)))
48 )))
```
上述代码中mk-threads用来为spout或者bolt创建thread.

mk-threads使用到了clojure的函数重载机制,借用一下java或c++的术语 吧。在clojure中使用defmulti来声明一个重名函数。

mk-threads函数有点长而且逻辑变得更为复杂,还是先从大体上有个概念为 好,再去慢慢查看细节。

async-loop 线程运行的主函数,类似于pthread\_create中的参数start\_routine

tuple-action-fn spout和bolt都会收到tuple,处理tuple的逻辑不同但有一个同 名的处理函数即是tuple-action-fn

event-handler 在这个创建的线程中又使用了disruptor模式, disruptor模式 一个重要的概念就是要定义相应的event-handler。上面所讲的tupleaction-fn就是在event-handler中被处理。

调用逻辑如下图所示

Figure 7: call tree for tuple-action-fn

async-loop

-disruptor/consume-batch

tuple-action-fn

spout最主要的是去调用nextTuple, nextTuple是在async-loop中被调用;bolt 最主要的是调用execute函数,而bolt中的execute是在event-handler的时候被 唤起。nextTuple和execute会在消息发送一节中有更多的阐述。

有了这三个概念在心中,在看代码的时候,我们紧盯住这三点,其中的差异 就会变得更清楚。

### <span id="page-20-0"></span>4.6.1 spout

先来看看如果是spout,mk-threads的处理步骤是啥样的,先说这个async-loops

```
1 \sqrt{\frac{[async-loop]}{[async-loop]}}2 (fn []
          3 ;; If topology was started in inactive state, don't call (.open spout) until it's activated first.
          (while (not @(:storm-active-atom executor-data))
            (Thread/sleep 100))
6
          7 (log-message "Opening spout " component-id ":" (keys task-datas))
          8 (doseq [[task-id task-data] task-datas
                 9 :let [^ISpout spout-obj (:object task-data)
10 tasks-fn (:tasks-fn task-data)
11 send-spout-msg (fn [out-stream-id values message-id out-task-id]
12 (.increment emitted-count)
13 (let [out-tasks (if out-task-id
14 (tasks-fn out-task-id out-stream-id values)
15 (tasks-fn out-stream-id values))
16 rooted? (and message-id has-ackers?)
```

```
17 root-id (if rooted? (MessageId/generateId rand))
18 out-ids (fast-list-for [t out-tasks] (if rooted? (MessageId/generateId rand)))]
19 (fast-list-iter [out-task out-tasks id out-ids]
20 (let [tuple-id (if rooted?
21 (MessageId/makeRootId root-id id)
22 (MessageId/makeUnanchored))
23 out-tuple (TupleImpl. worker-context
24 values
25 task-id
26 out-stream-id
27 tuple-id)]
28 (transfer-fn out-task
29 out-tuple
\begin{pmatrix} 30 & 30 \\ 31 & 31 \end{pmatrix} overflow-buffer)
\overline{31} ))
32 (if rooted?
33 \qquad \qquad \qquad \qquad \qquad \qquad \qquad \qquad \qquad \qquad \qquad \qquad \qquad \qquad \qquad \qquad \qquad \qquad \qquad \qquad \qquad \qquad \qquad \qquad \qquad \qquad \qquad \qquad \qquad \qquad \qquad \qquad \qquad \qquad \qquad \qquad \q34 (.put pending root-id [task-id
35 message-id
36 {:stream out-stream-id :values values}
37 (if (sampler) (System/currentTimeMillis))])
38 (task/send-unanchored task-data
39 ACKER-INIT-STREAM-ID
40 [root-id (bit-xor-vals out-ids) task-id]
41 overflow-buffer))
42 (when message-id
43 (ack-spout-msg executor-data task-data message-id
44 {:stream out-stream-id :values values}
45 (if (sampler) 0))))
46 (or out-tasks [])
47 ))]]
48 (builtin-metrics/register-all (:builtin-metrics task-data) storm-conf (:user-context task-data))
49 (builtin-metrics/register-queue-metrics {:sendqueue (:batch-transfer-queue executor-data)
50 \blacksquare : receive receive-queue}
51 storm-conf (:user-context task-data))
52
53 (.open spout-obj
54 storm-conf
55 (:user-context task-data)
56 (SpoutOutputCollector.
57 (reify ISpoutOutputCollector
58 (^List emit [this ^String stream-id ^List tuple ^Object message-id]
59 (send-spout-msg stream-id tuple message-id nil)
\sim 00 \sim 00 \sim 00 \sim 00 \sim 00 \sim 00 \sim 00 \sim 00 \sim 00 \sim 00 \sim 00 \sim 00 \sim 00 \sim 00 \sim 00 \sim 00 \sim 00 \sim 00 \sim 00 \sim 00 \sim 00 \sim 00 \sim 00 \sim 00 \sim 00 \sim 00 \sim 00 \sim 
61 (^void emitDirect [this ^int out-task-id ^String stream-id
62 62 COLLET CONSTRESS CONTROLLER CONSTRESS CONTROLLER CONTROLLER CONTROLLER CONTROLLER CONTROLLER CONTROLLER CONTROLLER CONTROLLER CONTROLLER CONTROLLER CONTROLLER CONTROLLER CONTROLLER CONTROLLER CONTROLLER CONTROLLER
63 (send-spout-msg stream-id tuple message-id out-task-id)
\sim 0.4 \sim 0.4 \sim 0.4 \sim 0.4 \sim 0.4 \sim 0.4 \sim 0.4 \sim 0.4 \sim 0.4 \sim 0.4 \sim 0.4 \sim 0.4 \sim 0.4 \sim 0.4 \sim 0.4 \sim 0.4 \sim 0.4 \sim 0.4 \sim 0.4 \sim 0.4 \sim 0.4 \sim 0.4 \sim 0.4 \sim 0.4 \sim 
65 (reportError [this error]
66 (report-error error)
(67) )))))
68 (reset! open-or-prepare-was-called? true)
69 (log-message "Opened spout " component-id ":" (keys task-datas))
70 (setup-metrics! executor-data)
71
72 (disruptor/consumer-started! (:receive-queue executor-data))
73 (fn []
```

```
74 ;; This design requires that spouts be non-blocking
75 (disruptor/consume-batch receive-queue event-handler)
76
77 ;; try to clear the overflow-buffer
78 (try-cause
79 (while (not (.isEmpty overflow-buffer))
80 (let [[out-task out-tuple] (.peek overflow-buffer)]
81 (transfer-fn out-task out-tuple false nil)
82 (.removeFirst overflow-buffer)))
83 (catch InsufficientCapacityException e
84 ))
85
86 (let [active? @(:storm-active-atom executor-data)
87 curr-count (.get emitted-count)]
88 (if (and (.isEmpty overflow-buffer)
89 (or (not max-spout-pending)
90 (< (.size pending) max-spout-pending)))
91 (if active?
92 (do
93 (when-not @last-active
94 (reset! last-active true)
95 (log-message "Activating spout " component-id ":" (keys task-datas))
                  (fast-list-iter [^ISpout spout spouts] (.activate spout)))
97
98 (fast-list-iter [^ISpout spout spouts] (.nextTuple spout)))
99 (do
100 (when Clast-active
101 (reset! last-active false)
102 (log-message "Deactivating spout " component-id ":" (keys task-datas))
103 (fast-list-iter [^ISpout spout spouts] (.deactivate spout)))
104 ;; TODO: log that it's getting throttled
105 (Time/sleep 100))))
106 (if (and (= curr-count (.get emitted-count)) active?)
107 (do (.increment empty-emit-streak)
108 (.emptyEmit spout-wait-strategy (.get empty-emit-streak)))
109 (.set empty-emit-streak 0)
110 ))
111 0))
112 :kill-fn (:report-error-and-die executor-data)
113 :factory? true
114 : thread-name component-id)]))
```
对于spout来说,如何处理收到的数据呢,这一切都要与disruptor/consumebatch关联起来。 注意上述代码中的这句

(disruptor/consume-batch receive-queue event-handler)

再看event-handler的定义

event-handler (mk-task-receiver executor-data tuple-action-fn)

Figure 8: tuple-action-fn for spout

```
1 (fn [task-id ^TupleImpl tuple]
2 [stream-id (.getSourceStreamId tuple)]
3 ondp = stream-id
    Constants/SYSTEM_TICK_STREAM_ID (.rotate pending)
    5 Constants/METRICS_TICK_STREAM_ID (metrics-tick executor-data task-datas tuple)
    6 (let [id (.getValue tuple 0)
         [stored-task-id spout-id tuple-finished-info start-time-ms] (.remove pending id)]
8 (when spout-id
9 (when-not (= stored-task-id task-id)
10 (throw-runtime "Fatal error, mismatched task ids: " task-id " " stored-task-id))
11 (let [time-delta (if start-time-ms (time-delta-ms start-time-ms))]
12 (condp = stream-id)
13 ACKER-ACK-STREAM-ID (ack-spout-msg executor-data (get task-datas task-id)
14 spout-id tuple-finished-info time-delta)
15 ACKER-FAIL-STREAM-ID (fail-spout-msg executor-data (get task-datas task-id)
16 spout-id tuple-finished-info time-delta)
17 )))
18 ;; TODO: on failure, emit tuple to failure stream
_{19} ))))
```
## <span id="page-23-0"></span>4.6.2 bolt

再来看bolt thread中async-loop的定义

```
1 (async-loop
2 (fn []
    3 ;; If topology was started in inactive state, don't call prepare bolt until it's activated first.
4 (while (not @(:storm-active-atom executor-data))
      (Thread/sleep 100))
6
    7 (log-message "Preparing bolt " component-id ":" (keys task-datas))
    8 (doseq [[task-id task-data] task-datas
     :let [^IBolt bolt-obj (:object task-data)
10 tasks-fn (:tasks-fn task-data)
11 user-context (:user-context task-data)
12 bolt-emit (fn [stream anchors values task]
13 (let [out-tasks (if task
14 (tasks-fn task stream values)
15 (tasks-fn stream values))]
16 (fast-list-iter [t out-tasks]
17 (let [anchors-to-ids (HashMap.)]
18 (fast-list-iter [^TupleImpl a anchors]
19 (let [root-ids (-> a .getMessageId .getAnchorsToIds .keySet)]
20 (when (pos? (count root-ids))
21 (let [edge-id (MessageId/generateId rand)]
22 (.updateAckVal a edge-id)
23 (fast-list-iter [root-id root-ids]
24 (put-xor! anchors-to-ids root-id edge-id))
\sum_{25}26 (transfer-fn t
27 (TupleImpl. worker-context
```

```
28 values
29 task-id
30 stream and the contract of the contract of the contract of the contract of the contract of the contract of the contract of the contract of the contract of the contract of the contract of the contract of the contract of 
31 (MessageId/makeId anchors-to-ids)))))
32 (or out-tasks [])))]]
33 (builtin-metrics/register-all (:builtin-metrics task-data) storm-conf user-context)
34 (if (= component-id Constants/SYSTEM_COMPONENT_ID)
35 (builtin-metrics/register-queue-metrics {:sendqueue (:batch-transfer-queue executor-data)
36 :receive (:receive-queue executor-data)
37 :transfer (:transfer-queue (:worker executor-data))}
38 storm-conf user-context)
39 (builtin-metrics/register-queue-metrics {:sendqueue (:batch-transfer-queue executor-data)
40 : the contract of the contract of the contract of the contract of the contract of the contract of the contract of the contract of the contract of the contract of the contract of the contract of the contract of the contr
41 storm-conf user-context)
42 )
43
44 (.prepare bolt-obj
45 storm-conf
46 user-context<br>47 (\OmegautputColle
    (OutputCollector.
48 (reify IOutputCollector
49 (emit [this stream anchors values]
50 (bolt-emit stream anchors values nil))
51 (emitDirect [this task stream anchors values]
52 (bolt-emit stream anchors values task))
53 (^void ack [this ^Tuple tuple]
54 (let [^TupleImpl tuple tuple
55 ack-val (.getAckVal tuple)]
56 (fast-map-iter [[root id] (.. tuple getMessageId getAnchorsToIds)]
57 (task/send-unanchored task-data
58 ACKER-ACK-STREAM-ID
59 [root (bit-xor id ack-val)])
\begin{pmatrix} 60 & 0 \end{pmatrix}61 (let [delta (tuple-time-delta! tuple)]
62 (task/apply-hooks user-context .boltAck (BoltAckInfo. tuple task-id delta))
63 (when delta
64 (builtin-metrics/bolt-acked-tuple! (:builtin-metrics task-data)
65 executor-stats
66 (.getSourceComponent tuple)
67 (.getSourceStreamId tuple)<br>delta)
\det delta)
69 (stats/bolt-acked-tuple! executor-stats
70 (.getSourceComponent tuple)
71 (.getSourceStreamId tuple)
delta))))73 (^void fail [this ^Tuple tuple]
74 (fast-list-iter [root (.. tuple getMessageId getAnchors)]
75 (task/send-unanchored task-data
76 ACKER-FAIL-STREAM-ID
\lceil \text{root} \rceil))
78 (let [delta (tuple-time-delta! tuple)]
79 (task/apply-hooks user-context .boltFail (BoltFailInfo. tuple task-id delta))
80 (when delta
81 (builtin-metrics/bolt-failed-tuple! (:builtin-metrics task-data)
82 executor-stats
83 (and the contract of the contract of the contract of the contract of the contract of the contract of the contract of the contract of the contract of the contract of the contract of the contract of the contract of the co
84 (and the contract of the contract of the contract of the contract of the contract of the contract of the contract of the contract of the contract of the contract of the contract of the contract of the contract of the co
```

```
85 (stats/bolt-failed-tuple! executor-stats
86 (and the component tuple) ( .getSourceComponent tuple )87 (.getSourceStreamId tuple)
88 delta))))
89 (reportError [this error]
90 (report-error error)
91 )))))
92 (reset! open-or-prepare-was-called? true)
93 (log-message "Prepared bolt " component-id ":" (keys task-datas))
94 (setup-metrics! executor-data)
95
96 (let [receive-queue (:receive-queue executor-data)
97 event-handler (mk-task-receiver executor-data tuple-action-fn)]
98 (disruptor/consumer-started! receive-queue)
99 (fn []
100 (disruptor/consume-batch-when-available receive-queue event-handler)
101 0)))
102 :kill-fn (:report-error-and-die executor-data)
103 :factory? true
104 :thread-name component-id)
```
tuple-action-fn

```
1 (fn [task-id ^TupleImpl tuple]
2 (let [stream-id (.getSourceStreamId tuple)]
3 (condp = stream-id
4 Constants/METRICS_TICK_STREAM_ID (metrics-tick executor-data task-datas tuple)
5 (let [task-data (get task-datas task-id)
6 ^IBolt bolt-obj (:object task-data)
           user-context (:user-context task-data)
8 sampler? (sampler)
9 execute-sampler? (execute-sampler)
10 now (if (or sampler? execute-sampler?) (System/currentTimeMillis))]
11 (when sampler?
12 (.setProcessSampleStartTime tuple now))
13 (when execute-sampler?
14 (.setExecuteSampleStartTime tuple now))
15 (.execute bolt-obj tuple)
16 (let [delta (tuple-execute-time-delta! tuple)]
17 (task/apply-hooks user-context .boltExecute (BoltExecuteInfo. tuple task-id delta))
18 (when delta
19 (builtin-metrics/bolt-execute-tuple! (:builtin-metrics task-data)
20 executor-stats
21 (.getSourceComponent tuple)
<sup>22</sup> (.getSourceStreamId tuple)<br>
delta)
23 delta)
24 (stats/bolt-execute-tuple! executor-stats
25 (.getSourceComponent tuple)
26 (.getSourceStreamId tuple)
\text{delta}(\text{)}))
```
# <span id="page-26-0"></span>5 worker进程中线程的种类及用途

worker进程启动过程中最重要的两个函数是mk-worker和worker-data, 代码就 不一一列出了。worker顺利启动之后会拥有如下图所示的各类线程。 worker进 程中所有的线程如下图所示,

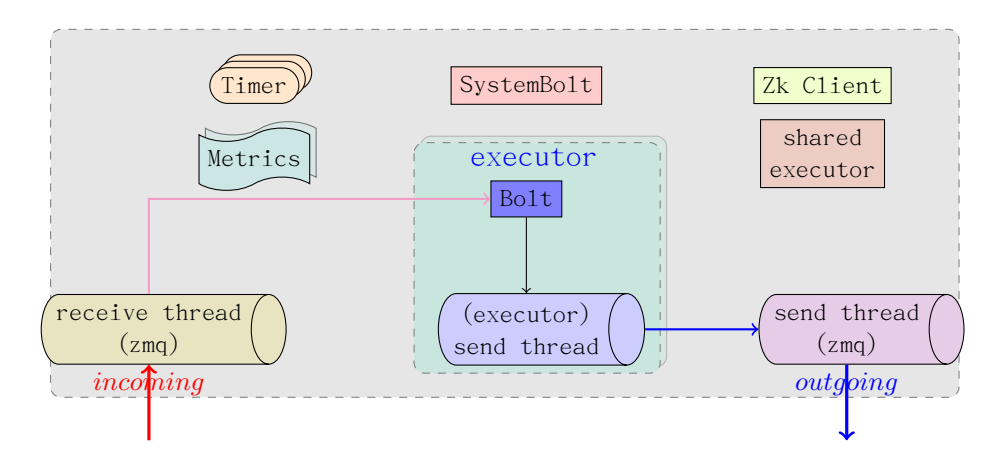

Figure 9: tuple processing flow

## <span id="page-26-1"></span>5.1 接收和发送线程

worker在启动的时候会生成进程级别的消息接收和消息发送线程,它们视具体 配置而定,可以是基于zmq,也可以基于netty,这个没有太多好说的。socket connection的建立过程可以在tuple消息传递一文中找到说明。

## <span id="page-26-2"></span>5.2 zk client

worker需要定期的向zk server发送心跳消息,与zk server之间的连接处理就 落到zk client这个线程身上了。具体代码见函数do-heartbeat及do-executorheartbeats。

## <span id="page-26-3"></span>5.3 定时器线程

worker进程需要定期的做些事情,比如发送心跳消息,刷新socket连接,这些 定时器归为如下几类,每类定时器运行在各自的线程。

- :heartbeat-timer worker
- :refresh-connections-timer worker
- :refresh-active-timer worker
- :executor-heartbeat-timer worker
- :user-timer worker

上述定时器分类见于worker的shutdown函数,有时候在分析代码的时候, 如果从 入口看不清楚的话,不妨试试从退出的处理逻辑哪里找找答案。

## <span id="page-27-0"></span>5.4 SystemBolt

在topology提交的时候曾经见过函数system-topology!,这个函数会创建SystemBolt,每个worker内有且只有一个SystemBolt,可以见SystemBolt.java中注 释的说明或参考github上storm对该改变的说明,https://github.com/nathanmarz/storm/pull/517。

SystemBolt主要进行进程相关的统计功能,比如内存使用情况,网络包的吞 吐量,具体可见SystemBolt.java。SystemBolt是不接收tuple,只有出度,没 有入度。

## <span id="page-27-1"></span>5.5 Metrics Bolt

MetricsBolt主要也是处理统计工作,与systembolt不同的是, metricsbolt主 要处理executor级别的,如果用户在配置文件中定义了相关的MetricsConsumer 类,那么这些类会在此被执行。

与之相关的配置内容 *## Metrics Consumers*

```
# topology.metrics.consumer.register:
# - class: "backtype.storm.metrics.LoggingMetricsConsumer"
# parallelism.hint: 1
# - class: "org.mycompany.MyMetricsConsumer"
# parallelism.hint: 1
# argument:
```
*# - endpoint: "metrics-collector.mycompany.org"*

## <span id="page-27-2"></span>5.6 Shared Executor

这个是在storm 0.8中引入的,其用途可在0.8的release notes中找到,创建共 享线程池.

## <span id="page-27-3"></span>5.7 Metrics执行流程

metrics所做的计量工作是在什么时候被唤醒的呢,也就是说如何一步步的触发 直到MetricsConsumeBolt的execute函数被调用。

```
下图勾勒出与metrics相关的线程间的消息传递过程。
简要说明如下
```
1. worker在启动的时候,会往:user-timer中注册metrics timer(见setupmetrics!函数).

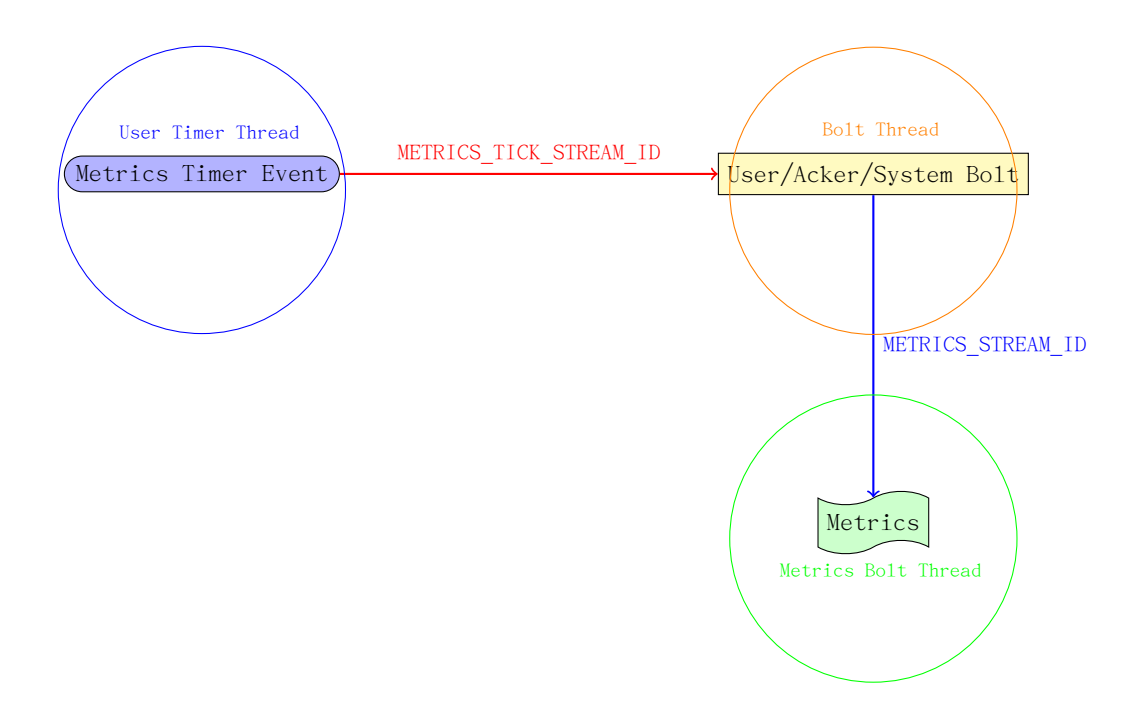

- 2. 一旦metrics timer超时,会发送一个stream-id为metrics-tick-streamid的tuple到非metrics类型的bolt,如user/acker/system bolt.
- 3. 接收到tuple之后,会调用metrics-tick函数发送task-data给MetricsConsumerBolt, stream-id为metrics-stream-id
- 4. MetricsConsumerBolt接收到stream-id为metrics-stream-id的tuple后, 会执行execute

注:在worker内部还有另一套计量api,定义于builtin-metrics.clj中,与MetricsConsumerBolt的区别在于, builtin-metrics是在处理外部进程发送过来的 tuple时进行计量统计,而MetricsConsumerBolt是定时触发。

# <span id="page-28-0"></span>Part III Message Passing

## <span id="page-28-1"></span>6 basic concepts

本章主要围绕Topology在执行过程中,消息的整个流转过程。首先要知道一些 基本的概念。

1. Topology

- 2. Spout
- 3. Bolt
- 4. Tuple
- 5. Stream

从代码执行逻辑中来说组成topology的两个主要成员为spout和bolt. 从数据交互概念出发,流转于spout和bolt之间的数据称为tuple。从最上游 的tuple到最下游的tuple,它们串联起来组成一个stream的虚拟概念。

数据交互的时会牵涉到分发策略,这就牵涉到另一个概念即grouping。 无论是Spout或Bolt的处理逻辑都需要在进程或线程内执行,那么它们与 进程及线程间的映射关系又是如何呢。有关这个问题,Understanding the Parallelism of a Storm Topology 一文作了很好的总结,现重复一下其要 点。

- 1. worker是进程, executor对应干线程, spout或bolt是一个个的task
- 2. 同一个worker只会执行同一个topology相关的task
- 3. 在同一个executor中可以执行多个同类型的task, 即在同一个executor 中,要么全部是bolt类的task,要么全部是spout类的task
- 4. 运行的时候, spout和bolt需要被包装成一个又一个task

worker, executor, task三者之间的关系可以用下图表示

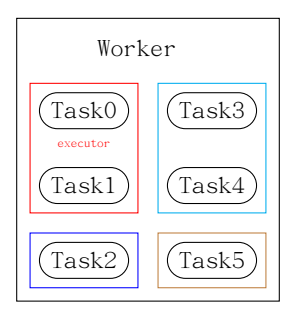

# <span id="page-30-0"></span>7 Message Passing

前面的章节讲述了各个运行着的实体是如何参与到topology的计算中的,本节 主要试图阐述清楚tuple是如何产生并在组成topology的spout及bolt之间传送 的。

假设同属于一个Topology的Spout与Bolt分别处于不同的JVM, 即不同的 worker中,不同的JVM可能处于同一台物理机器,也可能处于不同的物理机器 中。为了让情景简单,认为JVM处于不同的物理机器中。

下图是外部消息接收处理的示意图。 注:圈起来的数字表示消息转换和处

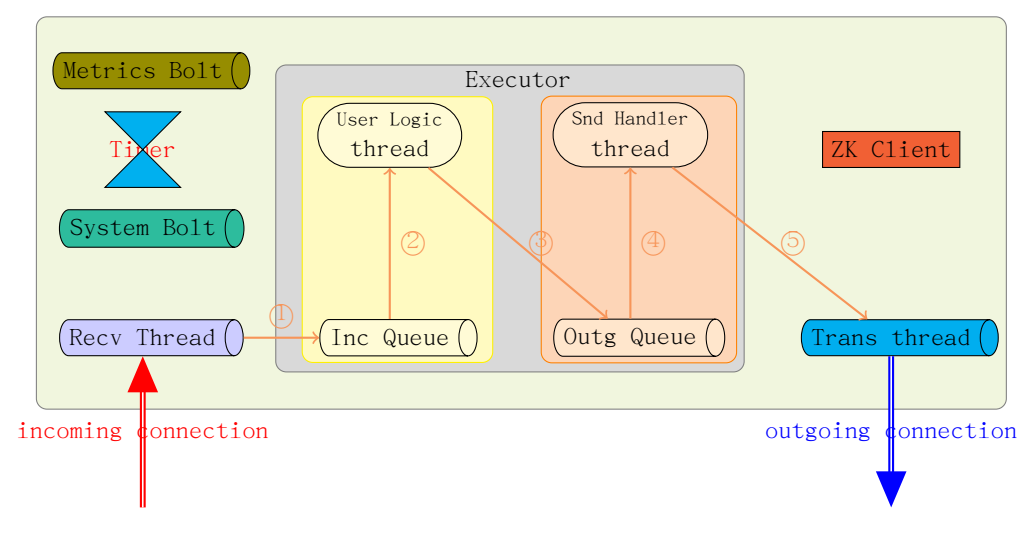

### 理的序列。

## 步骤1

监听端口准备就绪,接收线程在收到外部的消息后,面临的问题就是如何确定 由哪个task来处理该消息。接收到的tuple中含有task-id,根据task-id可以知 道运行该task的executor, executor中有receive-message-queue即(incoming queue)来存放外部的tuple. 定义的数据结构需要反映这个转换过程task-id- >executor->receive-queue-map.

那么在worker-data中哪些数据项与这个过程相关呢

- :port
- :executor-receive-queue-map
- :short-executor-receive-queue-map
- :task->short-executor
- :transfer-local-fn

transfer-local-fn将数据从接收线程发送到spout或bolt所在的executor线 程。

## 步骤2

接下来数据会被传递到executor,于是又牵涉到executor的数据结构问题。 executor-data由函数mk-executor-data创建,其内容与worker-data比较起来 相对较少。

executor收到tup1e之后, 第一步需要进行反序列化, storm中使用kyro来进 行序列化和反序列化,这也是为什么在executor中有该数据项的原因。 executor中与步骤2相关的数据项

- :type executor-type
- :receive-queue
- :deserializer (executor-data中的数据项)

## 步骤3

步骤2处理结束,会产生相应的tuple发送到外部。这个过程需要多解释一下, 首先tuple不是直接发送给worker的transfer-thread(负责向其它进程发送消 息),而是发送给send-handler线程,每一个executor在创建的时候最起码会 有两个线程被创建,一个用于运行bolt或spout的处理逻辑,另一个用以负责缓 存bolt或spout产生的对外发送的tuple。

一旦snd-hander中的tup1e数量达到阀值,这些被缓存的tup1e会一次性发送 给worker级别的transfer-thread.

executor中与步骤3相关的数据项

- :transfer-fn (mk-executor-transfer-fn batch-transfer->worker)
- :batch-transfer-queue

在步骤3中生成outgoing的tuple, tuple生成的时候需要回答两个基本问题

- tuple中含有哪些字段 -- 该问题的解答由spout或bolt中的declareOut-Fields来解决
- 由哪个node+port来接收该tuple -- 由grouping来解决,这个时候就可以 看出为什么需要task这一层的逻辑抽象了

## 步骤4

处理逻辑很简单,先将数据缓存,然后在达到阀值之后,一起传送给transferthread.

start-batch-transfer*<sup>−</sup> <sup>&</sup>gt;*worker-handler

```
(defn start-batch-transfer->worker-handler! [worker executor-data]
(let [worker-transfer-fn (:transfer-fn worker)
      cached-emit (MutableObject. (ArrayList.))
     storm-conf (:storm-conf executor-data)
      serializer (KryoTupleSerializer. storm-conf (:worker-context executor-data))
     ]
  (disruptor/consume-loop*
    (:batch-transfer-queue executor-data)
    (disruptor/handler [o seq-id batch-end?]
      (let [^ArrayList alist (.getObject cached-emit)]
        (.add alist o)
        (when batch-end?
          (worker-transfer-fn serializer alist)
          (.setObject cached-emit (ArrayList.))
          )))
          :kill-fn (:report-error-and-die executor-data))))
```
worker-transfer-fn是worker中的transfer-fn, 由mk-transfer-fn生成。

```
(defn mk-transfer-fn [worker]
(let [local-tasks (-> worker :task-ids set)
      local-transfer (:transfer-local-fn worker)
      ^DisruptorQueue transfer-queue (:transfer-queue worker)]
  (fn [^KryoTupleSerializer serializer tuple-batch]
    (let [local (ArrayList.)
          remote (ArrayList.)]
      (fast-list-iter [[task tuple :as pair] tuple-batch]
         (if (local-tasks task)
          (.add local pair)
           (.add remote pair)
          ))
      (local-transfer local)
       ;; not using map because the lazy seq shows up in perf profiles
(let [serialized-pairs (fast-list-for [[task ^TupleImpl tuple] remote] [task (.serialize serializer tuple)])]
         (disruptor/publish transfer-queue serialized-pairs)
        )))))
```
## 步骤5

处理函数mk-transfer-tuples-handler,主要进行序列化,将序列化后的数据 发送给目的地址。

<sup>(</sup>**defn** mk-transfer-tuples-handler [worker] (**let** [^DisruptorQueue transfer-queue (:transfer-queue worker)

```
drainer (ArrayList.)
    node+port->socket (:cached-node+port->socket worker)
    task->node+port (:cached-task->node+port worker)
    endpoint-socket-lock (:endpoint-socket-lock worker)
    ]
(disruptor/clojure-handler
  (fn [packets _ batch-end?]
(.addAll drainer packets)
    (when batch-end?
      (read-locked endpoint-socket-lock
        (let [node+port->socket @node+port->socket
              task->node+port @task->node+port]
          ;; consider doing some automatic batching here (would need to not be serialized at this point to remove per-tuple ov
          ;; try using multipart messages ... first sort the tuples by the target node (without changing the local ordering)
          (fast-list-iter [[task ser-tuple] drainer]
             ;; TODO: consider write a batch of tuples here to every target worker
;; group by node+port, do multipart send
             (let [node-port (get task->node+port task)]
               (when node-port
                 (.send ^IConnection (get node+port->socket node-port) task ser-tuple))
                 ))))
                 (.clear drainer))))))
```
tup1e发送的时候需要用到 connection,但目前只知道 task-id, 所以在 worker中需要保存task-id到node+port的映射, node+port与outgoing connections之间的映射。

worker中与步骤5相关的数据项:

- 1. :cached-node+port->socket
- 2. :cached-task->node+port
- 3. :component->stream->fields
- 4. :component->sorted-tasks
- 5. :endpoint-socket-lock
- 6. :transfer-queue (线程内部的消息队列)
- 7. :task->component

## <span id="page-33-0"></span>7.1 Tuple接收

Spout的输出消息到达Bolt,作为Bolt的输入会经过这么几个阶段。

- spout的输出通过该spout所处worker的消息输出线程,将tuple输入到 Bolt所属的worker。它们之间的通路是socket连接,用ZeroMQ实现
- bolt所处的worker有一个专门处理socket消息的receive thread 接收到 spout发送来的tuple
- receive thread将接收到的消息传送给对应的bolt所在的executor。 在 worker内部(即同一process内部),消息传递使用的是Lmax Disruptor pattern.
- executor接收到tuple之后,由event-handler进行处理

<span id="page-34-0"></span>7.1.1 worker创建接收线程

```
1 (defn launch-receive-thread [worker]
2 (log-message "Launching receive-thread for " (:assignment-id worker) ":" (:port worker))
3 (msg-loader/launch-receive-thread!
4 (:mq-context worker)
       (:storm-id worker)
       6 (:port worker)
       (:transfer-local-fn worker)
       8 (-> worker :storm-conf (get TOPOLOGY-RECEIVER-BUFFER-SIZE))
       9 :kill-fn (fn [t] (halt-process! 11))))
```

```
1 (defmethod mk-threads :bolt [executor-data task-datas]
2 (let [execute-sampler (mk-stats-sampler (:storm-conf executor-data))
3 executor-stats (:stats executor-data)
4 {:keys [storm-conf component-id worker-context transfer-fn report-error sampler
5 open-or-prepare-was-called?]} executor-data
6 rand (Random. (Utils/secureRandomLong))
          7 tuple-action-fn (fn [task-id ^TupleImpl tuple]
     8 (let [stream-id (.getSourceStreamId tuple)]
9 (condp = stream-id
10 Constants/METRICS_TICK_STREAM_ID (metrics-tick executor-data task-datas tuple)
11 (let [task-data (get task-datas task-id)
12 <sup>^</sup>IBolt bolt-obj (:object task-data)
13 user-context (:user-context task-data)
14 sampler? (sampler)
15 execute-sampler? (execute-sampler)
16 now (if (or sampler? execute-sampler?) (System/currentTimeMillis))]
17 (when sampler?
18 (.setProcessSampleStartTime tuple now))
19 (when execute-sampler?
20 (.setExecuteSampleStartTime tuple now))
21 (.execute bolt-obj tuple)
22 (let [delta (tuple-execute-time-delta! tuple)]
23 (task/apply-hooks user-context .boltExecute (BoltExecuteInfo. tuple task-id delta))
24 (when delta
25 (builtin-metrics/bolt-execute-tuple! (:builtin-metrics task-data)
26 executor-stats and 26 executor-stats and 26 executor-stats and 26 executor-stats and 26 executor-stats and 26 executor-stats and 26 executor-stats and 26 executor-stats and 26 executor-stats and 26 executor-stats and 26
27 (a) \qquad \qquad \text{(getSourceComponent tuple)}28 (.getSourceStreamId tuple)
29 delta)
30 (stats/bolt-execute-tuple! executor-stats
31 (.getSourceComponent tuple)
32 (.getSourceStreamId tuple)
\text{delta}(\text{)}))34
35 [(async-loop
36 (fn []
37 ;; If topology was started in inactive state, don't call prepare bolt until it's activated first.
38 (while (not @(:storm-active-atom executor-data))
39 (Thread/sleep 100))
40
41 (log-message "Preparing bolt " component-id ":" (keys task-datas))
42 (doseq [[task-id task-data] task-datas
43 :let [^IBolt bolt-obj (:object task-data)
44 tasks-fn (:tasks-fn task-data)
```

```
45 user-context (:user-context task-data)
46 bolt-emit (fn [stream anchors values task]
47 (let [out-tasks (if task
48 (tasks-fn task stream values)
49 (tasks-fn stream values))]
50 (fast-list-iter [t out-tasks]
51 (let [anchors-to-ids (HashMap.)]
52 (fast-list-iter [^TupleImpl a anchors]
53 (let [root-ids (-> a .getMessageId .getAnchorsToIds .keySet)]
54 (when (pos? (count root-ids))
55 (let [edge-id (MessageId/generateId rand)]
56 (.updateAckVal a edge-id)
57 (fast-list-iter [root-id root-ids]
58 (put-xor! anchors-to-ids root-id edge-id))<br>
(39 (put-xor! anchors-to-ids root-id edge-id))
\frac{59}{2}60 (transfer-fn t
61 (TupleImpl. worker-context
62 values
63 task-id and task-id and task-id and task-id and task-id and task-id and task-id and task-id and task-id and task-id and task-id and task-id and task-id and task-id and task-id and task-id and task-id and task-id and tas
64 stream stream and the stream stream stream stream stream stream stream stream stream stream stream stream stream stream stream stream stream stream stream stream stream stream stream stream stream stream stream stream s
65 (MessageId/makeId anchors-to-ids)))))
66 (or out-tasks [])))]]
67 (builtin-metrics/register-all (:builtin-metrics task-data) storm-conf user-context)
68 (if (= component-id Constants/SYSTEM_COMPONENT_ID)
69 (builtin-metrics/register-queue-metrics {:sendqueue (:batch-transfer-queue executor-data)
70 :receive (:receive-queue executor-data)
71 :transfer (:transfer-queue (:worker executor-data))}
72 storm-conf user-context)
73 (builtin-metrics/register-queue-metrics {:sendqueue (:batch-transfer-queue executor-data)
74 :receive (:receive-queue executor-data)}
75 storm-conf user-context)
76 )
77
78 (.prepare bolt-obj
79 storm-conf
80 user-context
81 (OutputCollector.
82 (reify IOutputCollector
83 (emit [this stream anchors values]
84 (bolt-emit stream anchors values nil))
85 (emitDirect [this task stream anchors values]
86 (bolt-emit stream anchors values task))
87 (Void ack [this ^Tuple tuple]
88 (let [^TupleImpl tuple tuple
89 ack-val (.getAckVal tuple)]
90 (fast-map-iter [[root id] (.. tuple getMessageId getAnchorsToIds)]
91 (task/send-unanchored task-data
92 ACKER-ACK-STREAM-ID
ess and the contract of the contract of the contract of the contract of the contract of the contract of the contract of the contract of the contract of the contract of the contract of the contract of the contract of the co
\overline{94} ) )
95 (let [delta (tuple-time-delta! tuple)]
96 (task/apply-hooks user-context .boltAck (BoltAckInfo. tuple task-id delta))
97 (when delta
98 (builtin-metrics/bolt-acked-tuple! (:builtin-metrics task-data)
99 executor-stats executor-stats
100 (exceeding to the contract of the contract of the contract of the contract of the contract of the contract of the contract of the contract of the contract of the contract of the contract of the contract of the contract
101 (a) \text{SetSourceStreamId tuple}
```

```
102 delta)
103 (stats/bolt-acked-tuple! executor-stats
104 (.getSourceComponent tuple)
105 (and the control of the control of the control of the control of the control of the control of the control of the control of the control of the control of the control of the control of the control of the control of the
106 delta))))
107 (^void fail [this ^Tuple tuple]
108 (fast-list-iter [root (.. tuple getMessageId getAnchors)]
109 (task/send-unanchored task-data
110 ACKER-FAIL-STREAM-ID
\lceil \text{root} \rceil)) \lceil \text{root} \rceil)112 (let [delta (tuple-time-delta! tuple)]
113 (task/apply-hooks user-context .boltFail (BoltFailInfo. tuple task-id delta))
114 (when delta
115 (builtin-metrics/bolt-failed-tuple! (:builtin-metrics task-data)
116 executor-stats
117 (117 Contract of the contract of the contract of the contract of the contract of the contract of the contract of the contract of the contract of the contract of the contract of the contract of the contract of the contr
118 (.getSourceStreamId tuple))
119 (stats/bolt-failed-tuple! executor-stats
120 120 (a) (a) \left( \frac{1}{2} \right) (a) \left( \frac{1}{2} \right) (a) \left( \frac{1}{2} \right) (a) \left( \frac{1}{2} \right) (a) \left( \frac{1}{2} \right) (a) \left( \frac{1}{2} \right) (a) \left( \frac{1}{2} \right) (a) \left( \frac{1}{2} \right) (a) \left( \frac{1}{2} \right) (b) \left( \frac{1}{2} \right) (c) \left(121 (.getSourceStreamId tuple)
\text{delta}()()123 (reportError [this error]
124 (report-error error)
125 )))))
126 (reset! open-or-prepare-was-called? true)
127 (log-message "Prepared bolt " component-id ":" (keys task-datas))
128 (setup-metrics! executor-data)
129
130 (let [receive-queue (:receive-queue executor-data)
131 event-handler (mk-task-receiver executor-data tuple-action-fn)]
132 (disruptor/consumer-started! receive-queue)
133 (fn []
134 (disruptor/consume-batch-when-available receive-queue event-handler)
135 0)))
136 :kill-fn (:report-error-and-die executor-data)
137 :factory? true
138 : thread-name component-id)]))
```
<span id="page-36-0"></span>7.1.2 worker从socket接收消息

```
1 vthread (async-loop
2 (fn []
3 (let [socket (.bind ^IContext context storm-id port)]
4 (fn []
5 (let [batched (ArrayList.)
6 init (.recv ^IConnection socket 0)]
7 (loop [packet init]
8 (let [task (if packet (.task ^TaskMessage packet))
9 message (if packet (.message <sup>TaskMessage packet))]</sup>
10 (if (= task -1)
11 (do (log-message "Receiving-thread:["
12 storm-id ", " port "]
13 received shutdown notice")
14 (.close socket)
15 nil )
```

```
16 (do
17 (when packet (.add batched [task message]))
18 (if (and packet (< (.size batched) max-buffer-size))
19 (recur (.recv ^IConnection socket 1))
20 (do (transfer-local-fn batched)
21 0 ))))))))))))))
```
transfer-local-fn将接收的TaskMessage传递给相应的executor

### <span id="page-37-0"></span>7.1.3 disruptor在线程之间进行消息传递

mk-transfer-local-fn表示将外部世界的消息传递给本进程内的线程。而 mktransfer-fn则刚好在方向上反过来。

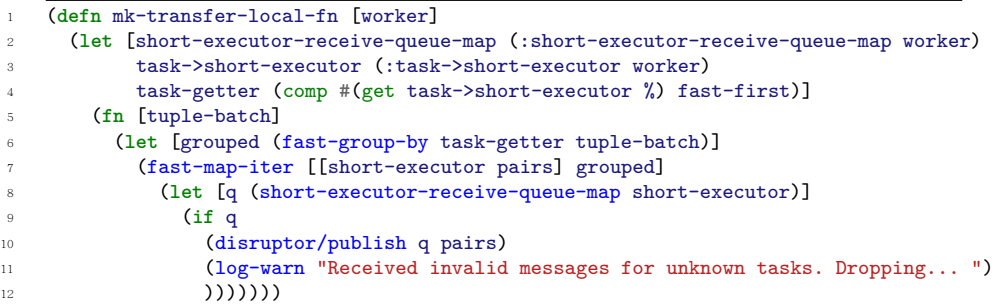

## <span id="page-37-1"></span>7.1.4 消息被executor处理

进程接收到的消息最终是被每个executor即相应的线程所消费。消息在线程之 间的传递使用的是lmax提供的disrutptor库。 有关disruptor的详细介绍可以参[考lmax distruptor](http://lmax-exchange.github.io/disruptor/)

```
1 (defn mk-task-receiver [executor-data tuple-action-fn]
2 (let [^KryoTupleDeserializer deserializer (:deserializer executor-data)
3 task-ids (:task-ids executor-data)
          4 debug? (= true (-> executor-data :storm-conf (get TOPOLOGY-DEBUG)))
5 ]
6 (disruptor/clojure-handler
        7 (fn [tuple-batch sequence-id end-of-batch?]
          8 (fast-list-iter [[task-id msg] tuple-batch]
            9 (let [^TupleImpl tuple (if (instance? Tuple msg) msg (.deserialize deserializer msg))]
10 (when debug? (log-message "Processing received message " tuple))
11 (if task-id
12 (tuple-action-fn task-id tuple)
13 ;; null task ids are broadcast tuples
14 (fast-list-iter [task-id task-ids]
15 (tuple-action-fn task-id tuple)
\frac{16}{2} )
17 ))))))
```
加亮行中tuple-action-fn定义于mk-threads(源文件executor.clj)中。因 为当前以Bo1t为例, 所以会调用的tuple-action-fn会使用如下的定义

#### **defmethod** mk-threads :bolt [executor-data task-datas]

那么mk-task-receiver是如何与disruptor关联起来的呢,可以见定义于 mk-threads中的下述代码

```
1 (let [receive-queue (:receive-queue executor-data)
2 event-handler (mk-task-receiver executor-data tuple-action-fn)]
3 (disruptor/consumer-started! receive-queue)
4 (fn []
5 (disruptor/consume-batch-when-available receive-queue event-handler)
             (0))
```
到了这里,消息的接收处理路径打通。

## <span id="page-38-0"></span>7.2 Tuple发送

<span id="page-38-1"></span>7.2.1 IConnection

```
1 bolt-emit (fn [stream anchors values task]
2 (let [out-tasks (if task
3 (tasks-fn task stream values)
                (tasks-fn stream values))]
5 (fast-list-iter [t out-tasks]
6 (let [anchors-to-ids (HashMap.)]
       (fast-list-iter [^TupleImpl a anchors]
                 8 (let [root-ids (-> a .getMessageId .getAnchorsToIds .keySet)]
                  (when (pos? (count root-ids))
10 (let [edge-id (MessageId/generateId rand)]
11 (.updateAckVal a edge-id)
12 (fast-list-iter [root-id root-ids]
13 (put-xor! anchors-to-ids root-id edge-id))
\hspace{1.5cm} 14 (1)
15 (transfer-fn t
16 (TupleImpl. worker-context
17 values
18 task-id
19 stream
20 (MessageId/makeId anchors-to-ids)))))
21 (or out-tasks [])))
```
到了这,事情还没有结,我们知道消息最终是通过调用zeromq接口朝外发送 的,所以还要继续打通到调用zeromq的通路才行。在bolt-emit代码中,看到消 息通过transfer-fn进行发送, 那么transfer-fn又是在哪定义的呢?

:transfer-fn (mk-executor-transfer-fn batch-transfer->worker)

继续看mk-executor-transfer-fn函数实现

```
(defn mk-executor-transfer-fn [batch-transfer->worker]
 (fn this
   ([task tuple block? ^List overflow-buffer]
      (if (and overflow-buffer (not (.isEmpty overflow-buffer)))
        (.add overflow-buffer [task tuple])
        (try-cause
          (disruptor/publish batch-transfer->worker [task tuple] block?)
        (catch InsufficientCapacityException e
         (if overflow-buffer
            (.add overflow-buffer [task tuple])
            (throw e))
         ))))
    ([task tuple overflow-buffer]
      (this task tuple (nil? overflow-buffer) overflow-buffer))
    ([task tuple]
     (this task tuple nil)
     )))
```
transfer-fn将bolt或是spout所在运行线程产生的数据通过disruptor机制 发送给进程中对外发送数据的线程。向进程外发送数据的线程由mk-transferfn函数生成,来看一下其定义。

Figure 10: woker.clj/mk-transfer-fn

|                | (defn mk-transfer-fn [worker]                                                                             |
|----------------|----------------------------------------------------------------------------------------------------|
| $\overline{2}$ | (let [local-tasks (-> worker :task-ids set)                                                               |
| 3              | local-transfer (:transfer-local-fn worker)                                                                |
|                | "DisruptorQueue transfer-queue (:transfer-queue worker)]                                                  |
| -5             | (fn [^KryoTupleSerializer serializer tuple-batch]                                                         |
| $\,6\,$        | (let [local (ArrayList.)                                                                                  |
| 7              | remote (ArrayList.)]                                                                                      |
| 8              | (fast-list-iter [[task tuple :as pair] tuple-batch]                                                       |
| 9              | (if (local-tasks task)                                                                                    |
| 10             | (.add local pair)                                                                                         |
| 11             | (.add remote pair)                                                                                        |
| 12             | ))                                                                                                    |
| 13             | (local-transfer local)                                                                                    |
| 14             | ;; not using map because the lazy seg shows up in perf profiles                                           |
| 15             | (let [serialized-pairs (fast-list-for [[task ^TupleImpl tuple] remote] [task (.serialize serializer tuple |
| 16             | (disruptor/publish transfer-queue serialized-pairs)                                                       |
| 17             | )))))                                                                                                    |

在worker中向专门负责向外发送数据的线程称为transfer-thread,它的运 行逻辑见下述代码

transfer-thread (disruptor/consume-loop\* (:transfer-queue worker) transfer-tuples)

上述代码的含义表示如果transfer-queue中有数据的话,那么使用transfertuples函数来进行处理。好,接下来就是看transfer-tuples的定义了。

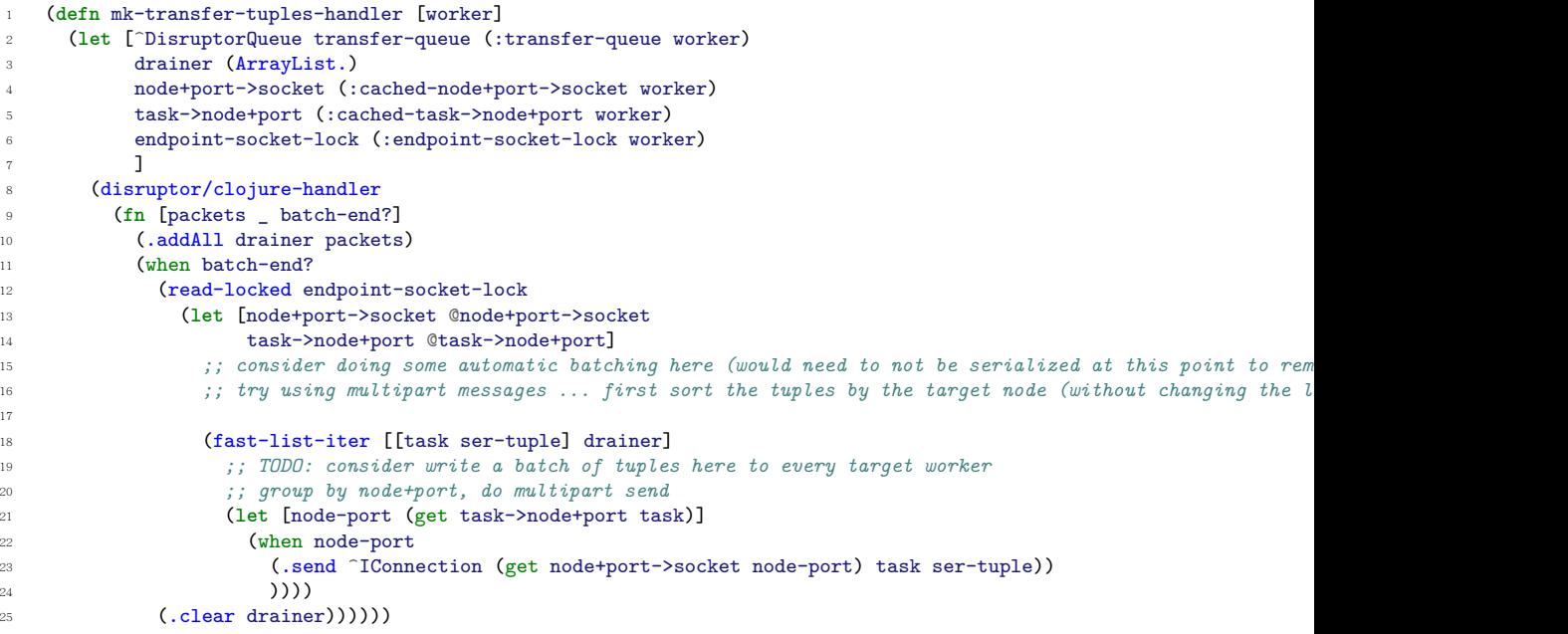

当追述到上面的这行代码的时候,应该可以确认向外发送数据的通路已经打 通

(.send ^IConnection (get node+port->socket node-port) task ser-tuple))

IConnection又是在什么时候建立的呢?这个不复杂就是有点绕而已。在 storm.yaml中有这么一个配置项

#### storm.messaging.transport: "backtype.storm.messaging.zmq"

这个配置项与worker中的mqcontext相对应,所以在worker中以mqcontext为 线索, 就能够一步步找到IConnection的实现。connections在函数mk-refreshconnections中建立

### refresh-connections (mk-refresh-connections worker)

在mk-refresh-connections中能够找到这么一段代码

```
(swap! (:cached-node+port->socket worker)
#(HashMap. (merge (into {} %1) %2))
(into {}
  (dofor [endpoint-str new-connections
           :let [[node port] (string->endpoint endpoint-str)]]
```

```
[endpoint-str
 (.connect
  ^IContext (:mq-context worker)
  storm-id
  ((:node->host assignment) node)
  port)
 ]
)))
```
可以看到此外与刚才所说的mq-context挂起来了,默认是使用zmq来作为 transport的。再打开zmq.clj来看看connection函数的实现

Figure 11: code snippet in zmq.clj

```
(^IConnection connect [this ^String storm-id ^String host ^int port]
    (require 'backtype.storm.messaging.zmq)
    (-> context
      (mq/socket mq/push)
      (mq/set-hwm hwm)
      (mq/set-linger linger-ms)
      (mq/connect (get-connect-zmq-url local? host port))
     mk-connection))
```
代码走到这,终于找到connection建立的源头了。

### <span id="page-41-0"></span>7.2.2 grouping

从一个bolt中产生的tuple可以有多个bolt接收,到底发送给哪一个bolt呢?这牵 扯到分发策略问题,其实在twitter storm中有两个层面的分发策略问题,一个是 对于task level的,在讲topology submit的时候已经涉及到。另一个就是现在 要讨论的针对tuple level的分发。

再次将视线拉回到bolt-emit中,这次将目光集中在变量t的前前后后。

```
1 (let [out-tasks (if task
                  (tasks-fn task stream values)
3 (tasks-fn stream values))]
4 (fast-list-iter [t out-tasks]
                5 (let [anchors-to-ids (HashMap.)]
                  (fast-list-iter [^TupleImpl a anchors]
                              7 (let [root-ids (-> a .getMessageId .getAnchorsToIds .keySet)]
                               (when (pos? (count root-ids))
                                 9 (let [edge-id (MessageId/generateId rand)]
10 (.updateAckVal a edge-id)
11 (fast-list-iter [root-id root-ids]
{\rm (put-xor! \text{ } another-to-ids \text{ } root-id \text{ } edge-id)}\hspace{15cm} 13 ))))
```
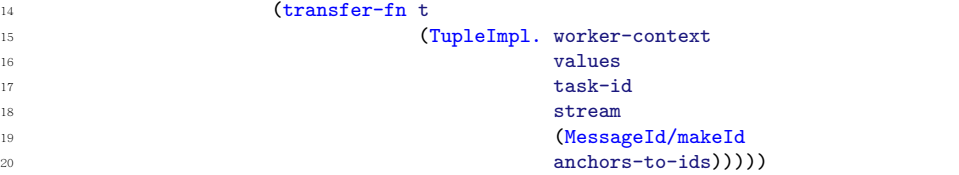

上述代码显示t从out-tasks来,而out-tasks是tasks-fn的返回值

```
tasks-fn (:tasks-fn task-data)
```
一谈tasks-fn, 原来从未涉及的文件task.clj这次被挂上了, task-data与由 task/mk-task创建。将中间环节跳过,调用关系如下所列。

- mk-task
- mk-task-data
- mk-tasks-fn

tasks-fn中会使用到grouping,处理代码如下

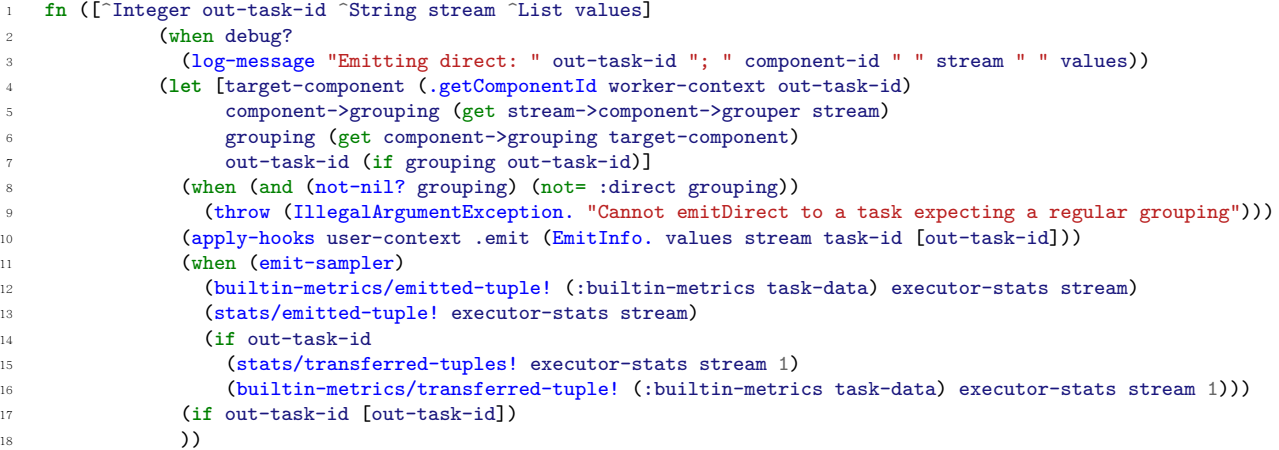

而每个topology中的grouping策略又是如何被executor知道的呢,这从另一端 executor-data说起。

在mk-executor-data中有下面一行代码

:stream->component->grouper (outbound-components worker-context component-id)

outbound-components的定义如下

```
(defn outbound-components
    "Returns map of stream id to component id to grouper"
     [^WorkerTopologyContext worker-context component-id]
     4 (->> (.getTargets worker-context component-id)
         clojurify-structure
         6 (map (fn [[stream-id component->grouping]]
          [stream-id
           8 (outbound-groupings
            9 worker-context
10 component-id
11 stream-id
12 (.getComponentOutputFields worker-context component-id stream-id)
13 component->grouping)]))
_{14} (into {})
15 (HashMap.)))
```
# <span id="page-43-0"></span>Part IV Reliability Mechanism

## <span id="page-43-1"></span>8 Reliability Mechanism

## <span id="page-43-2"></span>8.1 Acking Framework

怎么知道一个从spout出来的tuple已经被topology中的所有结点处理过了呢, 也就是说如何来保证处理结果是可信的呢。

一切需要从topology被提交到storm cluster的那一刻说起,在storm cluster上真正运行起来的topology与用户提交的topology还是有一些区别的.第一 个是有隐式的acker bolt被创建.

这个转换后的topology由system-topology!创建.

acker bolt的目的是让spout知道从自己这发送出去的每一个tuple有没有被 topology中的所有结点处理过,如果全部处理过,则向spout发送ack,如果失 败则向spout发送fail.

acker bolt又是如何实现这点的呢,其利用的数学原理非常简单

```
A \oplus A = 0
```
任何数与自己相异或,其结果为零。 结合代码再来看一下其具体实现

```
1 class SplitSentence implements IRichBolt {
    2 public void execute(Tuple tuple) {
      String sentence = tuple.getstring(0);
      for (String word: sentence.split(" ")) {
5 collector.emit(tuple, new Values(word));
6 }
```
7 collector.ack(tuple); <sup>8</sup> } <sup>9</sup> }

> 上面代码中的最后一句对于处理的可靠性至为关键。 collector.ack(tuple)

IOutputCollector的接口定义

```
1 public interface IOutputCollector extends IErrorReporter {
2 List<Integer> emit(String streamId,
                             Collection<Tuple> anchors, List<Object> tuple);
     4 void emitDirect(int taskId, String streamId, Collection<Tuple> anchors,
                                  List<Object> tuple);
     6 void ack(Tuple input);
7 void fail(Tuple input);
8 }
```
在executor.clj中利用reify对IOutputCollector进行实现。每向下发送一 个tuple都会给其一个独立的编号,然后与上游的源tuple进行异或。ack会将在 bolt产生的最后ack val发送给acker bolt。

acker bolt接收到最新的ack val,与该ack val对应的message的最新acker val进行异或,如果异或结果为真,表示tuple处理完成,否则表示处理失败。

```
1 (^void ack [this ^Tuple tuple]
2 (let [^TupleImpl tuple tuple
          ack-val (.getAckVal tuple)]
       4 (fast-map-iter [[root id] (.. tuple getMessageId getAnchorsToIds)]
                    5 (task/send-unanchored task-data
                                        6 ACKER-ACK-STREAM-ID
                                        [root (bit-xor id ack-val)])
\sim 8 )
     9 (let [delta (tuple-time-delta! tuple)]
10 (task/apply-hooks user-context .boltAck (BoltAckInfo. tuple task-id delta))
11 (when delta
12 (builtin-metrics/bolt-acked-tuple! (:builtin-metrics task-data)
13 executor-stats
14 (.getSourceComponent tuple)
15 (alignment of the contract of the contract of the contract of the contract of the contract of the contract of the contract of the contract of the contract of the contract of the contract of the contract of the contract 
16 delta)
17 (stats/bolt-acked-tuple! executor-stats
18 (.getSourceComponent tuple)
19 (.getSourceStreamId tuple)
20 delta))))
```
acker bolt在什么时候会将更新的结果发送给Spout呢, 如果update-ack的 结果为0,表示已经处理完毕。如果不为0,则继续等待.

```
1 (when (and curr (:spout-task curr))
2 \pmod{5} (cond (\equiv 0 \pmod{2})
3 (do
4 (.remove pending id)
```

```
5 (acker-emit-direct output-collector
6 (:spout-task curr)
7 ACKER-ACK-STREAM-ID
8 [id]
\Theta ))
10 (:failed curr)
11 (do
12 (.remove pending id)
13 (acker-emit-direct output-collector
14 (:spout-task curr)
15 ACKER-FAIL-STREAM-ID
16 \begin{bmatrix} 1d \end{bmatrix}\frac{17}{2} )
18 ))
```
ISpout的定义

```
public interface ISpout extends Serializable {
 void open(Map conf, TopologyContext context, SpoutOutputCollector collector);
 void close();
 void activate();
 void deactivate();
 void nextTuple();
 void ack(Object msgId);
 void fail(Object msgId);
```
Spout最终收到通知了解到发送出去的tup1e已经处理完毕或失败了,接下来 该怎么做取决于用户自己。像在kestre1 topo1ogy中的处理逻辑是, 如果tup1e 处理成功,将tuple从缓存中移除;如果处理失败,则将处理失败的tuple再次 emit出去,进行处理。

## <span id="page-46-0"></span>9 Trident Topology

TridentTopology是storm提供的高级调用接口,屏蔽了很多spout和bolt的细 节,开发人员根据其提供的api就能用非常简短的程序写出许多很有实用价值的 应用。

构成TridentTopology的几个重要概念

- stream
- batch
- TridentState
- 1. Operations that apply locally to each partition and cause no network transfer
- 2. Repartitioning operations that repartition a stream but otherwise don't change the contents (involves network transfer)
- 3. Aggregation operations that do network transfer as part of the operation
- 4. Operations on grouped streams
- 5. Merges and join

TridentTopology通过 transactional spout与 transactional state相结 合,能够做到tuple"只被处理一次,不多也不少"。也就是做到事务性处 理exactly-once,要么成功,要么失败。

而一般的storm topology是无法保证eactly-once的处理的,它们要么是atleast-once(至少被处理一次,有可能被处理多次);要么是at-most-once(最 多被处理一次,这样就存在遗漏的可能).

TridentTopology在设计中借鉴和保留了目前已经过期的 transactional topology的设计思想。

## <span id="page-46-1"></span>9.1 应用举例

百闻不如一见,举一个例子吧。

```
TridentTopology topology = new TridentTopology () ;
TridentState wordCounts =
     topology . newStream (" spout1 ", spout )
       . each (new Fields ("sentence"), new Split (), new Fields ("word"))
       . groupBy ( new Fields (" word "))
       . persistentAggregate ( new MemoryMapState . Factory () , new Count () ,
            new Fields (" count "))
       . parallelismHint (6) ;
```
Listing 1: TridentTopoloy WordCount

上述代码的含义解释如下

- 从spout中读取数据
- 将句子分隔成各个独立的句子
- 将单词分组
- 将统计单词个数,将其存入内存MemoryMap
- 并行数为6

上述的WordCount如果用Spark来写的话,代码如下

```
1 val file = spark.textFile("hdfs://...")
2 val counts = file.flatMap(line => line.split(" "))
                   3 .map(word => (word, 1))
4 .reduceByKey(_ + _)
_{5} counts.saveAsTextFile("hdfs://...")
```
## <span id="page-48-0"></span>9.2 TridentTopology创建过程详解

## <span id="page-48-1"></span>9.2.1 引言

TridentTopology是storm提供的高层使用接口,常见的一些SQL中的操作在 tridenttopology提供的api中都有类似的影射。

从 TridentTopology到 vanilla topology(普通的 topology)由三个层次组 成:

- 1. 面向最终用户的概念stream, operation
- 2. 利用planner将tridenttopology转换成vanilla topology
- 3. 执行vanilla topology

从TridentTopology到基本的Topology有三层,下图是一个全局视图。 以

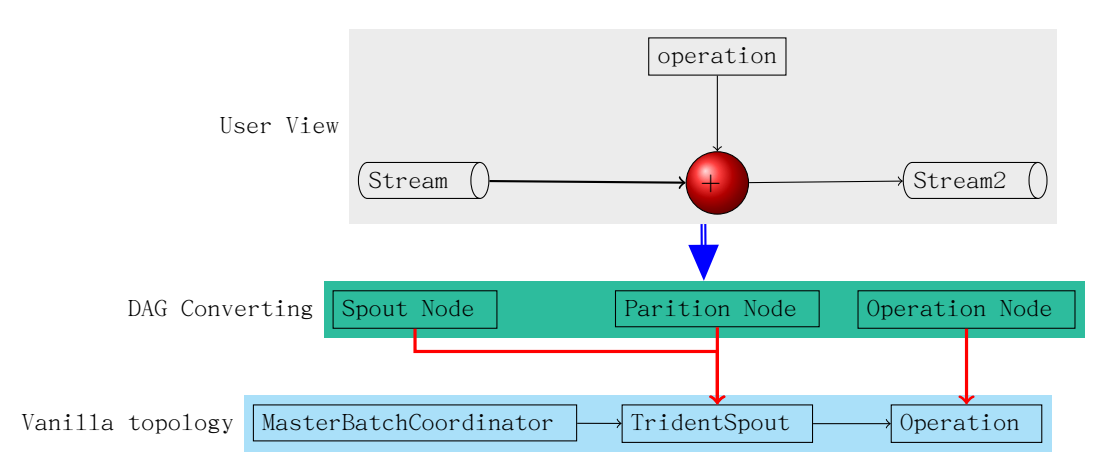

wordcount为例,使用TridentTopology上层接口来实现的源码如下所示

```
TridentTopology topology = new TridentTopology () ;
  topology.newStream ("spout1", spout).parallelismHint (16).each (new
      Fields (" sentence ") ,
      new Split (), new Fields ("word")).groupBy (new Fields ("word")).
           persistentAggregate ( new MemoryMapState . Factory () ,
      new Count (), new Fields ("count")). parallelismHint (16);
      return topology . build () ;
```
Listing 2: WordCount

上述代码的 newStream一行,分两大部分,一是使用 newStream来创建一个 stream对象, 然后针对该Stream进行各种操作, each/shuffle/persistentAggregate等就是各种operation.

用户在使用TridentTopology的时候,只需要熟悉Stream和TridentTopology 中的API函数即可。

从用户层面来看TridentTopology,有两个重要的概念一是Stream,另一个是 作用于Stream上的各种Operation。在实现层面来看, 无论是stream, 还是后续 的operation都会转变成为各个Node,这些Node之间的关系通过重要的数据结构 图来维护。具体到TridentTopology,实现图的各种操作的组件是jgrapht。

说到图,两个基本的概念会闪现出来,一是结点,二是描述结点之间关系的 边。要想很好的理解TridentTopology就需要紧盯图中结点和边的变化。

TridentTopology在转换成为普通的StormTopology时,需要将原始的图分成 各个group,每个group将运行于一个独立的bolt中。TridentTopology又是如何 知道哪些node应该在同一个group,哪些应该处在另一个group中的呢;如何来确 定每个group的并发度(parallismHint)的呢。这些问题的解决都与jgrapht分不 开。

在TridentTopology中向图中添加结点的api有三种:

- 1. addNode
- 2. addSourcedNode
- 3. addSourcedStateNode

其中addNode在创建stream是使用, addSourcedStateNode在partitionPersist时使用到,其它的operation使用到的是addSourcedNode.

addNode与其它两个方法的一个重要区别还在于,addNode是不需要添加边 (Edge),而其它两个API需要往图中添加edge,以确定该node的源是哪个。

#### <span id="page-49-0"></span>9.2.2 TridentTopoloy

```
public TridentTopology () {
      _graph = new DefaultDirectedGraph ( new ErrorEdgeFactory () ) ;
      _gen = new UniqueIdGen () ;
    }
```
Listing 3: TridentTopology

在TridentTopology的构造函数中,创建了DAG(有向无环图)。利用这个\_graph 来作为容器以存储后续过程中创建的各个node及它们之间的关系。

## <span id="page-49-1"></span>9.2.3 newStream

newStream会为DAG(有向无环图)中创建源结点,其调用关系如下所示。

newStream addNode registerNode

```
protected void registerNode (Node n) {
         \_graph . addVertex (n) ;
         if(n. stateInfo != null) {
             String id = n.stateInfo.id;
             if(! colocate. containsKey ( id )) { }\text{\_colocate.put(id, new ArrayList());}
```

```
}
             \text{\_}color(4) \text{\_}color(5)}
}
```
Listing 4: registerNode

## <span id="page-50-0"></span>9.2.4 each

作用于stream上的Operation有很多,以each为例来看新的operation是如何转 换成为node添加到\_graph中的。

```
// Stream . java
public Stream each (Fields inputFields, Function function, Fields
    functionFields) {
  projectionValidation ( inputFields ) ;
 return _topology . addSourcedNode (this ,
          new ProcessorNode (_topology.getUniqueStreamId(),
               _name ,
              TridentUtils . fieldsConcat ( getOutputFields () ,
                   functionFields),
               functionFields ,
              new EachProcessor (inputFields, function)));
            }
```
Listing 5: each

调用关系描述如下

```
Stream::each
TridentTopology::addSourcedNode
TridentTopology::registerSourcedNode
```
registerSourcedNode的实现如下

```
protected void registerSourcedNode ( List < Stream > sources , Node newNode
    ) {
      registerNode ( newNode ) ;
      int streamIndex = 0;
      for (Stream s: sources) {
          _graph.addEdge(s._node, newNode, new IndexedEdge(s._node,
               newNode, streamIndex));
          streamIndex ++;
      }
    }
```
Listing 6: registerSourceNode

注意此处添加edge是,是有索引的,这样可以区别处理的先后顺序。 在Stream中含有成员变量\_node,表示stream最近停泊的node,有了该变量添 加edge才成为了可能。

<span id="page-51-0"></span>9.2.5 partitionPersist

```
public TridentState partitionPersist ( StateSpec stateSpec , Fields
    inputFields, StateUpdater updater, Fields functionFields) {
  projectionValidation ( inputFields ) ;
  String id = _topology.getUniqueStateId();
  ProcessorNode n = new ProcessorNode (_topology.getUniqueStreamId(),
               _name ,
               functionFields ,
               functionFields ,
              new PartitionPersistProcessor(id, inputFields, updater))
                   ;
  n . committer = true ;
  n.stateInfo = new NodeStateInfo (id, stateSpec);
  return topology.addSourcedStateNode (this, n);
}
```
Listing 7: partitionPersist

调用关系

```
Stream::partitionPersist
TridentTopology::addSourcedStateNode
TridentTopology::registerSourcedNode
```
与 addNode及 addSourcedNode不同的是, addSourcedStateNode返回的是 TridentState而非Stream。

既然谈到了TridentState就不得不谈到其另一面Stream::stateQuery,

```
public Stream stateQuery ( TridentState state , Fields inputFields ,
    QueryFunction function, Fields functionFields) {
      projectionValidation (inputFields);
      String stateId = state._node.stateInfo.id;
      Node n = new ProcessorNode ( _topology . getUniqueStreamId () ,
                        _name ,
                       TridentUtils . fieldsConcat ( getOutputFields () ,
                            functionFields),
                       functionFields ,
                       new StateQueryProcessor ( stateId , inputFields ,
                            function));
      \_topology. \_colocate.get(stateId). add(n);
      return _topology.addSourcedNode(this, n);
 }
```
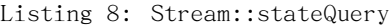

从此处可以看出stateQueryNode最起码有两个inputStream,一是从TridentState 而来表示状态已经改变,另一个是处于drpcStream这个方面的上一跳结点。

### <span id="page-51-1"></span>9.2.6 build

TridentTopology::build是将TridentTopology转变为StormTopology的过程, 这一过程中最重要的一环就是将 graph中含有的node进行分组。

## <span id="page-52-0"></span>9.2.7 grouping

## 算法逻辑概述

- 1. 将 boltNodes中的每个 boltNode作为一个 group加入全部加入 initial-Groups
- 2. 以graph和initialGroups作为入参创建GraphGrouper
- 3. 分组的过程其实就是进行合并的过程,详见GraphGrouper::mergeFully()
	- 如果从当前group1的输出目的地都是属于group2,则将group1,group2 合并
	- 如果当前group1的所有输入源都是来自于group2,则将group1, group2合并
	- 将需要合并的group1,group2作为入参创建新的group,同时将group1,group2 从已有的集合出移除

```
public void mergeFully () {
  boolean somethingHappened = true ;
  while (somethingHappened) {
      somethingHappened = false;
      for (Group g: currGroups) {
          Collection < Group outgoingGroups = outgoingGroups (g);
          if(outgoing Groups.size() == 1) {
              Group out = outgoingGroups.iterator().next();
               if (out!=null) {
                   merge(g, out);somethingHappened = true;
                   break ;
              }
          }
          Collection <Group> incomingGroups = incomingGroups (g);
          if(incomingGroups.size() == 1) {
              Group in = incomingGroups . iterator () . next () ;
               if(in != null) {\}merge (g, in);
                   somethingHappened = true;
                   break ;
              }
         }
    }
  }
}
```
Listing 9: mergeFully

GraphGrouper::merge()

```
private void merge (Group g1, Group g2) {
  Group newGroup = new Group (g1, g2);
  currGroups.remove(g1);
  currGroups.remove(g2);
```

```
currGroups.add(newGroup);
 for (Node n: newGroup.nodes) {
      groupIndex.put(n, newGroup);}
}
```
### Listing 10: merge

在group之间添加partitionNode

```
// add identity partitions between groups
 for ( IndexedEdge < Node > e : new HashSet < IndexedEdge >( graph . edgeSet () ) ) {
     if (!( e . source instanceof PartitionNode ) && !( e . target instanceof
         PartitionNode)) {
         Group gl = grouper.nodeGroup(e.source);
         Group g2 = grouper.nodeGroup (e.\text{target});
         // g1 being null means the source is a spout node
         if( g1 == null && ! (e. source instance of SpoutNode))
              throw new RuntimeException (" Planner␣exception :␣Null␣source
                  ␣group␣must␣indicate␣a␣spout␣node␣at␣this␣phase␣of␣
                  planning ");
         if(g1 == null || g1.equals(g2)) {
              graph.removeEdge(e);
              PartitionNode pNode = makeIdentityPartition (e.source);
              graph . addVertex ( pNode ) ;
              graph.addEdge (e.source, pNode, new IndexedEdge (e.source,
                  pNode , 0) ) ;
              graph.addEdge (pNode, e.target, new IndexedEdge (pNode, e.
                  target, e.index));
         }
    }
  }
```
### Listing 11: add PartitionNode

\_graph中所有的node在变换过后,变成两组元素,一是spoutNodes,另一个 是合并后的mergedGroup.

spoutNodes中的每个元素作为spout添加到TridentTopologyBuilder的\_spouts 数组中, mergedGroup中的每个group添加到TridentTopologyBuilder的 bolt数 组中。在TridentTopologyBuilder::build()中最主要的事情是为每个\_spouts 和\_bolts数组中的成员添加grouping关系。

## <span id="page-53-0"></span>9.3 Storm Topology的ack机制

在进行TridentTopology的可靠性分析之前,我们先回顾一下在storm topology 中的ack机制。ack bolt是在提交到storm cluster中, 由系统自动产生的, 一 般来说一个topology只有一个ack bolt(当然可以通过配置参数指定多个)。

当bolt处理并下发完tuple给下一跳的bolt时,会发送一个ack给ack bolt。 ack bolt通过简单的异或原理(即同一个数与自己异或结果为零)来判定从spout 发出的某一个bolt是否已经被完全处理完毕。如果结果为真,ack bolt发送消 息给spout, spout中的ack函数被调用并执行。如果超时, 则发送fail消息给 spout, spout中的fail函数被调用并执行, spout中的ack和fail的处理逻辑由 用户自行填写。

如在github上的kerstel spout就能做到只有当某一个tuple被成功处理之 后,它才会从缓存中移除,否则继续放入到处理队列再次进行处理。

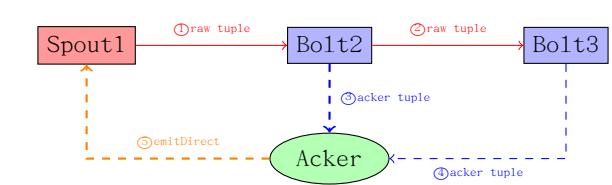

下图是对上述文字所描述过程的形像展示

## <span id="page-55-0"></span>9.4 TridentTopology调用关系

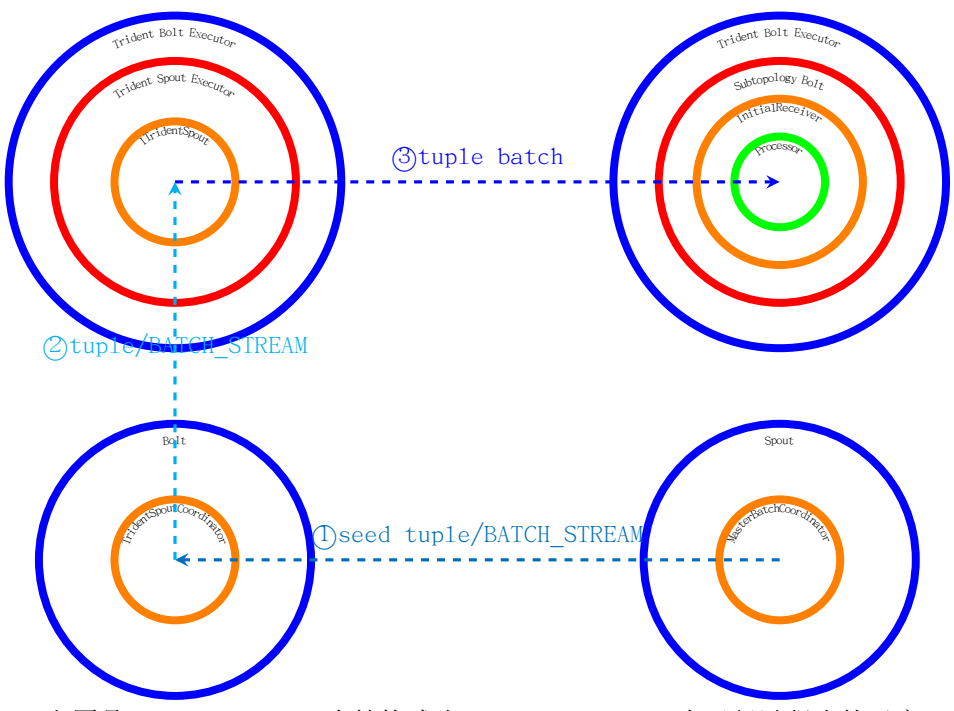

上图是TridentTopology在转换成为vanilla topology在运行过程中的示意 图,要点如下

- 1. 一个tridenttopoloy会至少引入一个MasterBatchCoordinator,这个MBC 就类似于storm topology中的spout
- 2. newStream时使用的入参spout会裂变成两个bolt,一是TridentSpoutCoordinator,另一个是TridentSpoutExecutor
- 3. 针对stream的各种操作则被分散到各个Bolt中,它们的执行上下文是 TridentBoltExecutor

可以看出使用TridentTopology Api进行操作时,所有的东西其实都运行在 bolt context中,而真正的spout是在调用TridentTopologyBuilder.buildTopology() 的时候被添加的。

MasterBatchCoordinator使用batch\_stream发送一个类似于seeder tuple的 东西给tridentspoutcoordinator, tridentspoutcoordinator将该信号继续下 发给TridentSpoutExecutor, TridentSpout是如何一步步被调用到的呢。 调用 关系如下所示

```
TridentBoltExecutor::execute
       TridentSpoutExecutor::execute
           BatchSpoutExecutor::execute
               ITridentSpout::emitBatch
```
emitBatch是产生真正需要被处理的tuple的,这些tuple会被各个Operation 所在的bolt所接收。它们的调用顺序是

TridentBoltExecutor::execute SubtopologyBolt::execute InitialReceiver::receive TridentProcessor::execute

## <span id="page-56-0"></span>9.4.1 处理结束的判断依据

在TridentSpout中是如何判断所有的tuple都已经被处理的呢。

- 1. 在每跳中认为自己处理完毕的时候,它都会告诉下一跳,即下游,我给 你发送了多少tuple, 如果下游将上游发送过来的确认消息与自身确实已 经处理的消息比对一致的话,则认为处理都完成,于是发送ack.
- 2. 问题的关键变成每一个bolt是如何判断自己已经处理完毕的呢,请看步 骤3
- 3. 总有一个bolt是没有上游的,即TridentSpoutExecutor,它只会收到启 动指令,但不接收真正的业务数据,于是它会告诉下一跳,我发了多少 tuple给你。

在MasterBatchCoordinator中定义了三种不同的stream,这三种stream分别 是

- 1. BATCH\_STREAM
- 2. COMMIT\_STREAM
- 3. SUCCESS\_STREAM

这些stream分别在什么时候被使用呢,下图给出一个大概的时序

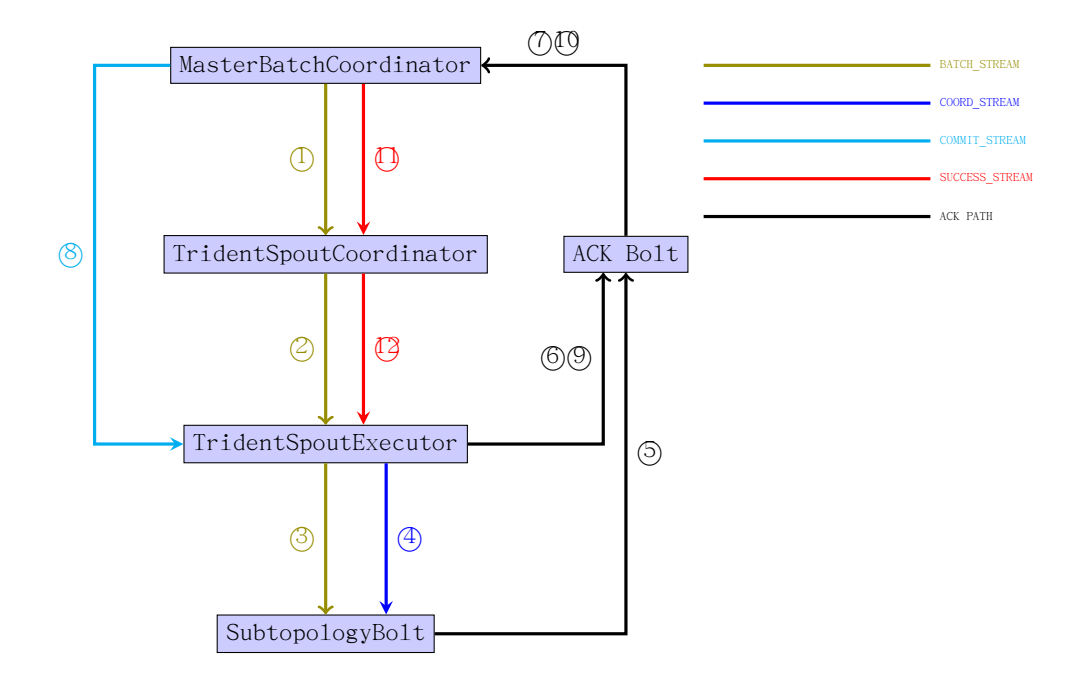

## 针对上图的简要说明

- 1. masterbatchcoordinator通过batch\_stream发送seeder tuple给tridentspoutcoordinator
- 2. tridentspoutcoordinator给tridentspoutexecutor继续传递该指令
- 3. TridentSpoutExecutor在收到启动指令后,调用ITridentSpout接口的实 现类进行emitBatch
- 4. TridentSpoutExecutor在发送完一批batch后, finishBatch被调用, 通 过emitDirect会给下一跳通过coord\_stream发送trackedinfo,即我已经 发送了多少消息给你
- 5. TridentSpoutExecutor紧接着还会给ack bo1t发送ack消息, ack bo1t将 其传达到MasterBatchCoordinator
- 6. MasterBatchCoordinator在收到第一个ack后,将状态置为processed
- 7. 当MasterBatchCoordinator再次收到ack后,会将状态转为committing, 同时通过commit\_stream发送tuple给TridentSpoutExecutor
- 8. 收到commit\_stream上传来的tuple后,TridentSpoutExecutor会调用ITridentSpout中的emmitter, emmitter::commit()被执行, TridentSpoutExecutor会再次ack收到tuple
- 9. MasterBatchCoordinator在收到这个tuple之后,会认为针对某一个seeder tuple的处理已经完全实现,于是通过SUCCESS\_STREM告知TridentSpout-Coordinator,所有的活都已经都完成了,收工。

10. 收到Success\_stream上传来的信号后, ITridentSpout中的内嵌子类Emmit和Coordinator中相应的success方法会被调用执行。

## <span id="page-58-0"></span>9.5 seeder tuple的状态机

在MasterBatchCoordinator中,针对每一个seeder tuple,其状态机如下图所 示。注意这些状态是会被保存到zookeeper server中的,使用的api定义在 TransactionalState中。

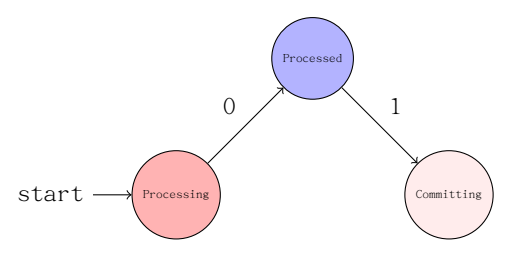

通过上面的分析可以看出, TridentTopology实现了一个比较好的框架, 但 真正要做到exactly-once的处理,还需要用户自己去实现ITridentSpout中的两 个重要内嵌类,Emmitter和Coordinator。

具体如何实现该接口,可以查看storm-core/src/jvm/storm/trident/testing目录下的FixedBatchSpout.java和FeederCommitterBatchSpout.java